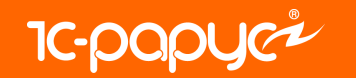

# 1С:Управление автотранспортом. Модуль для 1C:ERP

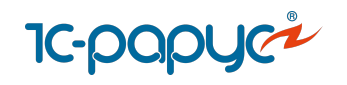

# О продукте

**[Управление автопарком](#page-2-0) [Управление перевозками](#page-20-0) [Интеграция с сервисами](#page-39-0)**

#### **«1С:Управление автотранспортом. Модуль для 1C:ERP»**

[Продукт](https://rarus.ru/1c-transport/modul-1c-upravlenie-avtotransportom-dlya-1c-erp/) позволяет управлять автопарком, грузовыми и пассажирскими автоперевозками – технологическими, городскими, пригородными и междугородними.

Интегрируется в единую информационную систему с решениями "1С:ERP Управление предприятием", "[1С:ERP. Управление холдингом](https://v8.1c.ru/cpm-erp/)".

Подходит для торговых предприятий, дистрибьюторов, пассажирских компаний, производственных, горнодобывающих, металлургических компаний, организаций сферы энергетики и коммунальных услуг.

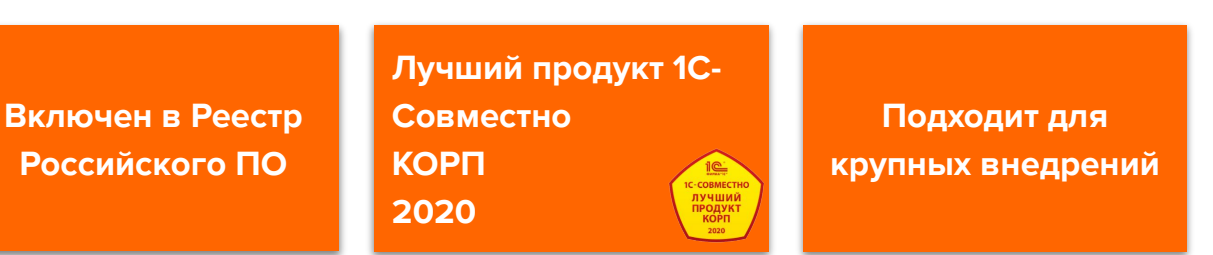

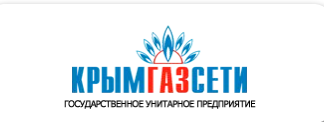

**НОВАТЭК** 

**EMEA** 

**EMOCTPAHCABTO** 

<span id="page-2-0"></span>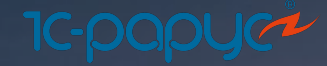

p.

# **Управление автопарком**

 $2, 3, 5$ 

**SELVEL** 

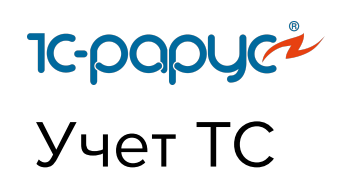

Учет транспортных средств, прицепов и оборудований

Учет спецтехники

Учет текущих состояний автомобилей

Учет выработки ТС и оборудования

Учет связи ТС с соответствующим объектом эксплуатации (1С:ERP)

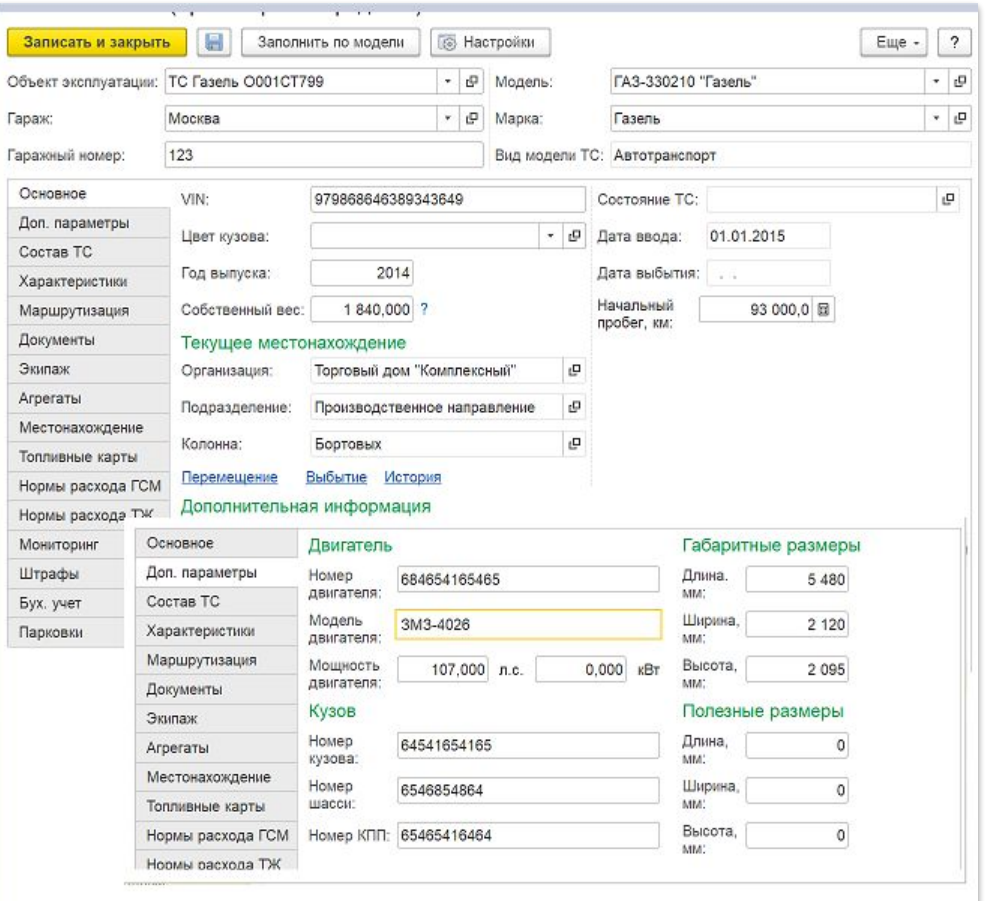

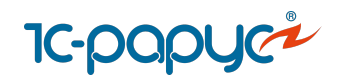

# Анализ работы ТС

#### Подробные отчеты по показателям работы автомобилей:

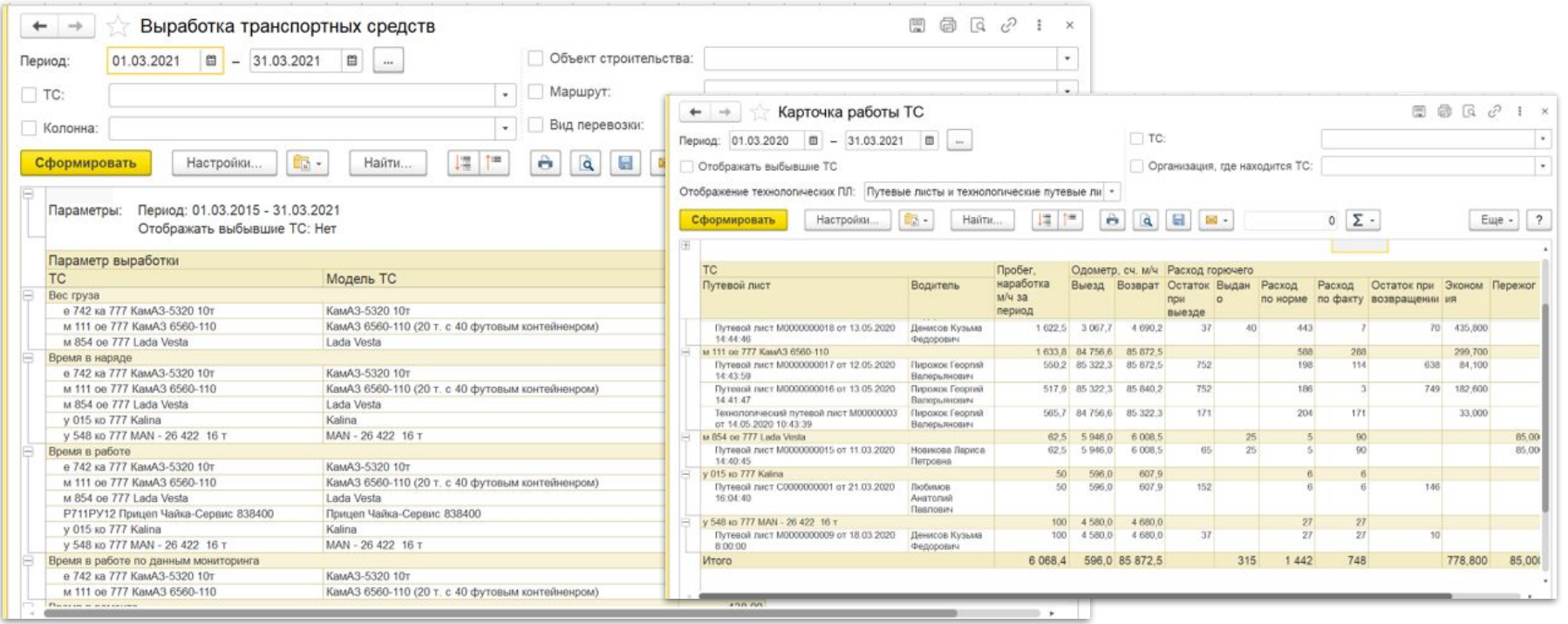

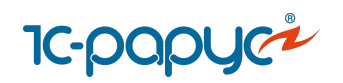

## Планирование и контроль работы ТС

**Планирование загрузки автомобилей и водителей** 

- Работа с Разнарядками
- Инструменты по планированию работы ТС

**Фиксация и контроль состояния и местонахождения ТС**

- АРМ Контроль перевозок
- Оформление Диспозиций

**Отчеты по работе ТС и водителей**

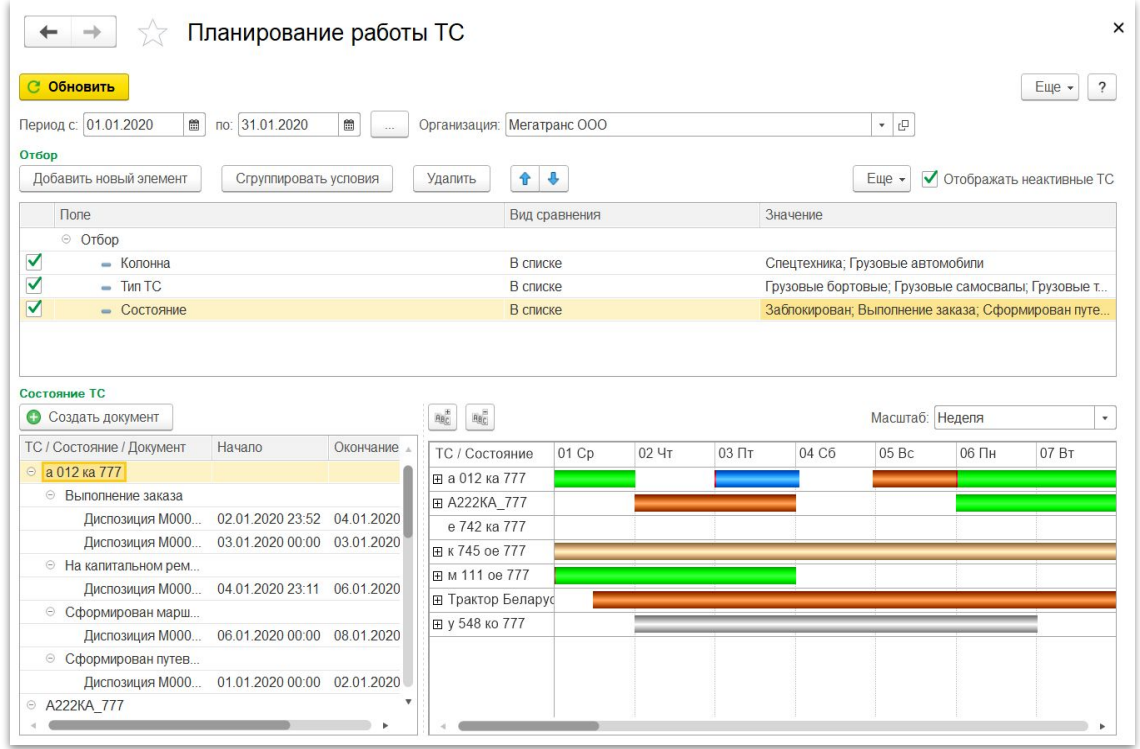

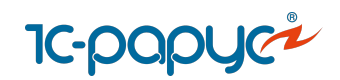

# Учет документов ТС и водителей

Учет документов ТС и водителей

Загрузка, хранение скан-копий документов в системе

Контроль срока действия документов

Учет категорий регистрационных документов

Проверка наличия обязательных документов ТС и водителей перед выездом

Хранение архива документов

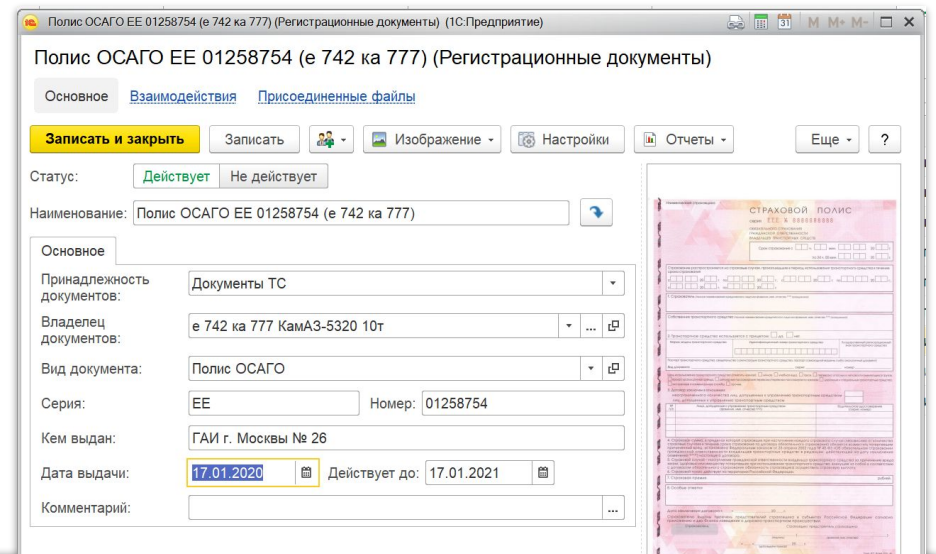

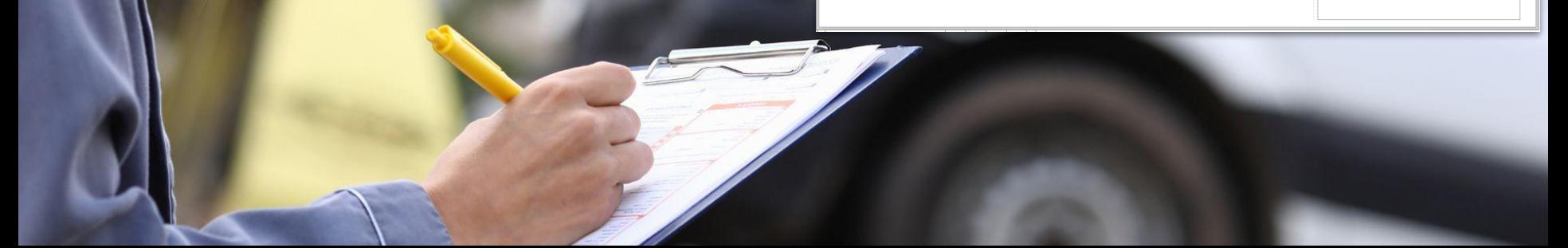

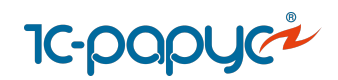

## Путевые листы

Выписка и обработка Путевых листов

Пакетная выписка Путевых листов

Унифицированные формы Путевых листов: 4П, 4С, 4М, 412 АКТ, 3, 3С, ЭСМ1, ЭСМ2, ЭСМ3, ПА1, ПГ1, ПЛ1, 6, 6 спец, 412-АПК, Автокран

Журнал учета Путевых листов

Автоматическое заполнение пробега и расхода топлива в путевые листы из [систем мониторинга](https://rarus.ru/1c-transport/article-integration-external-services/#integration-monitoring)

Загрузка заправок в путевые листы из систем мониторинга

Заполнение Путевых листов с учетом актуальных требований законодательства, утвержденных приказами Минтранса РФ

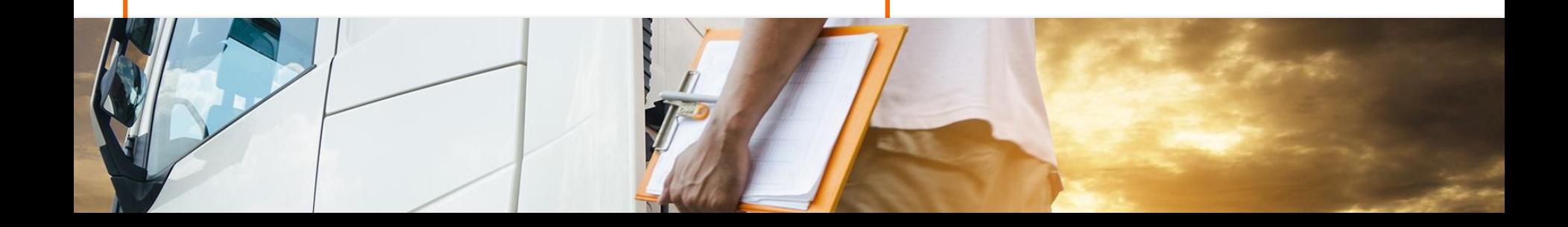

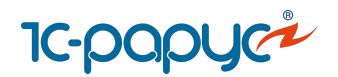

# **1-срарус<sup>я</sup>**<br>Путевые листы

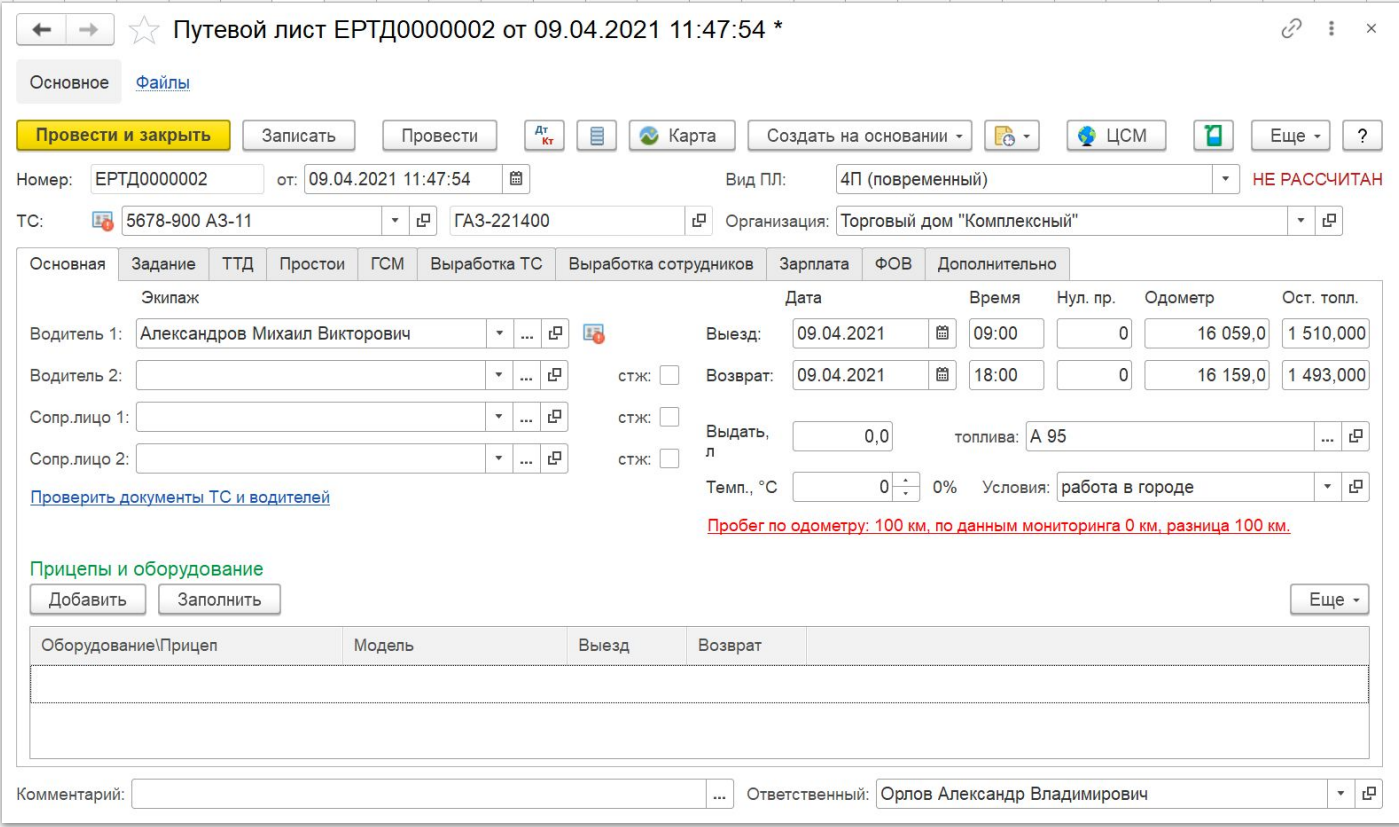

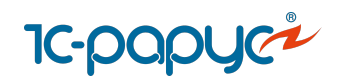

#### Электронные журналы транспортных документов

Журнал учета движения путевых листов

Журнал регистрации предрейсовых медицинских осмотров водителей

Журнал регистрации послерейсовых медицинских осмотров водителей

Журнал регистрации результатов контроля технического состояния ТС

#### **Основные функции:**

Ведение в электронном виде

Подписание ЭЦП

Использование шаблонов Петранирование ЭЦП требований

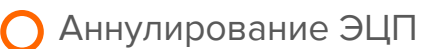

Вывод на печать

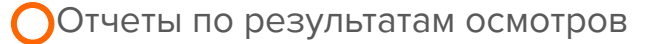

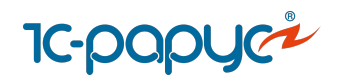

# Электронные журналы транспортных документов

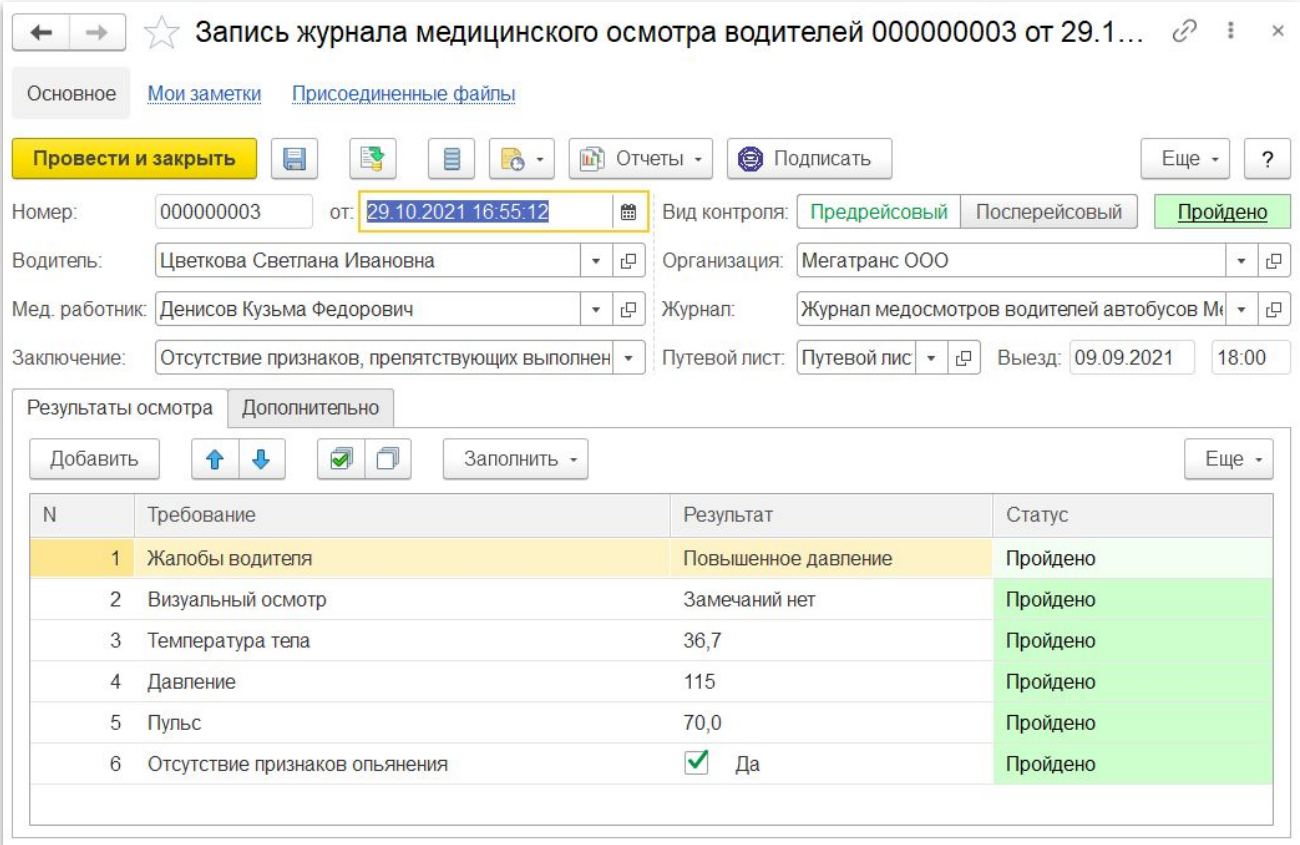

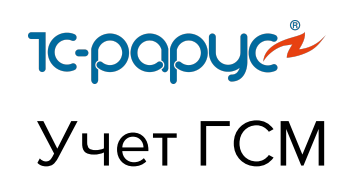

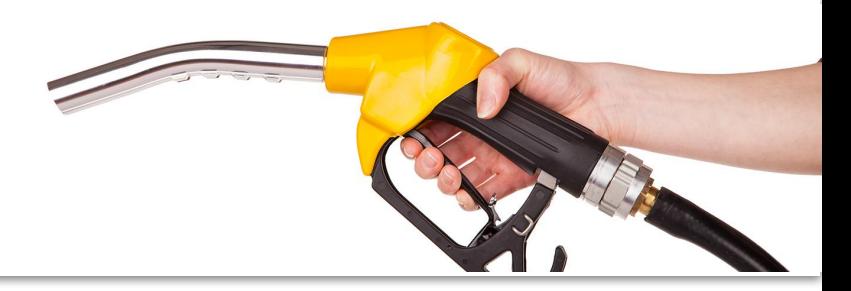

Учет заправок и сливов топлива

Учет операций с ТЖ, маслами

Учет сезонных норм расхода топлив

Учет экономий и пережогов топлива в каждом рейсе

Учет настраиваемых формул расхода ГСМ

Учет корректирующих коэффициентов ГСМ (температурных, условий работы и проч)

Загрузка данных по заправкам от топливных компаний

Загрузка заправок из [систем](https://rarus.ru/1c-transport/article-integration-external-services/#integration-monitoring) [мониторинга](https://rarus.ru/1c-transport/article-integration-external-services/#integration-monitoring) в режиме онлайн

Инвентаризация остатков топлива в баках ТС и на складах

Аналитические отчеты для контроля ГСМ и ТЖ

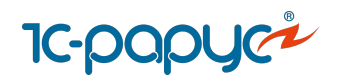

# Конструктор формул для расчета ГСМ

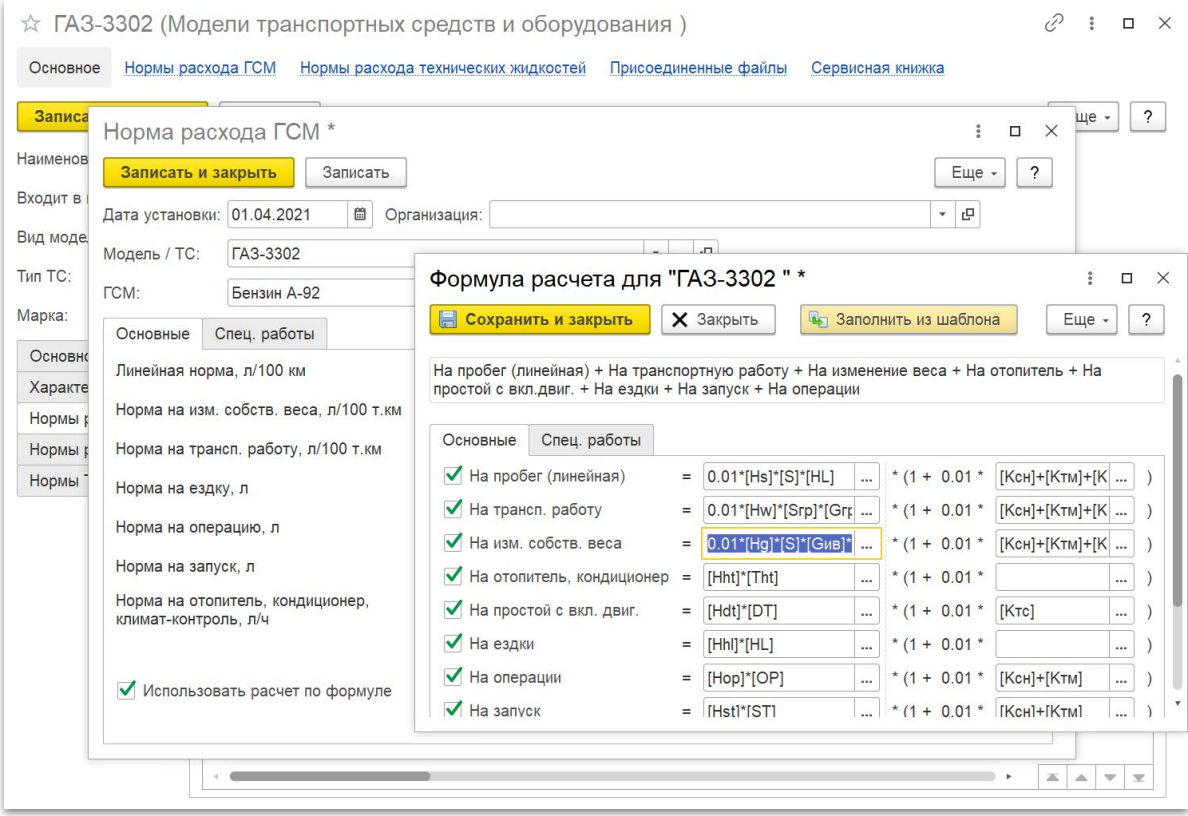

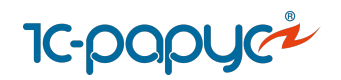

#### Планирование ремонтов и учет агрегатов

Учет Заказов на ремонт и Ремонтных листов (на основании данных подсистемы «Ремонты» в 1С:ERP с помощью типовой обработки «Планирование ремонтных работ»)

Контроль приближающихся ремонтов и ТО автомобилей (на основании данных подсистемы «Ремонты» в 1С:ERP)

Серийный учет агрегатов в разрезе автомобилей

Учет шин в разрезе мест установки

Карточка работы шины, аккумулятора

Учет пробега и износа шин и прочих агрегатов

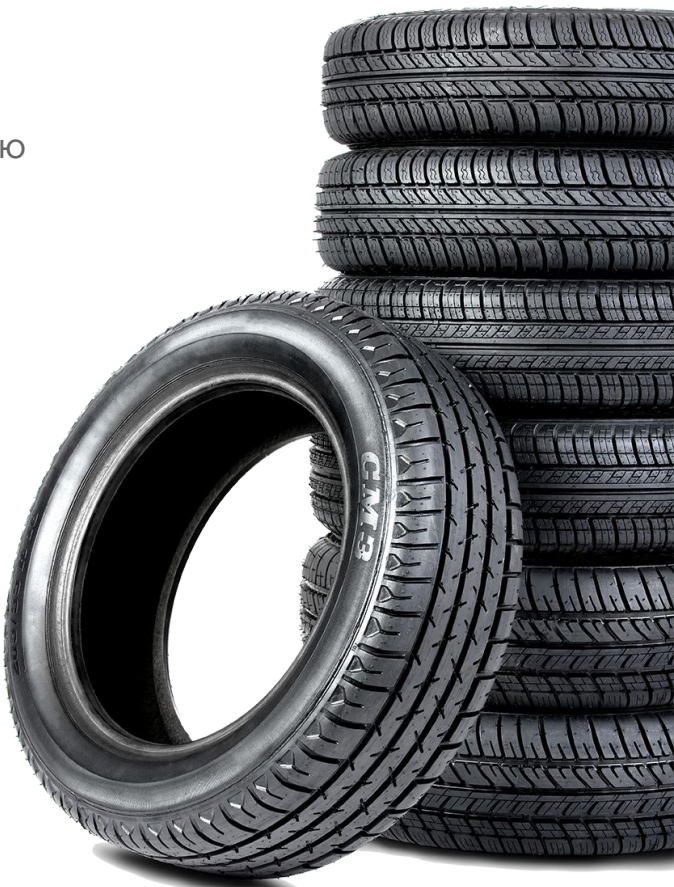

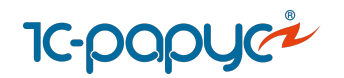

# Планирование ремонтов и учет агрегатов

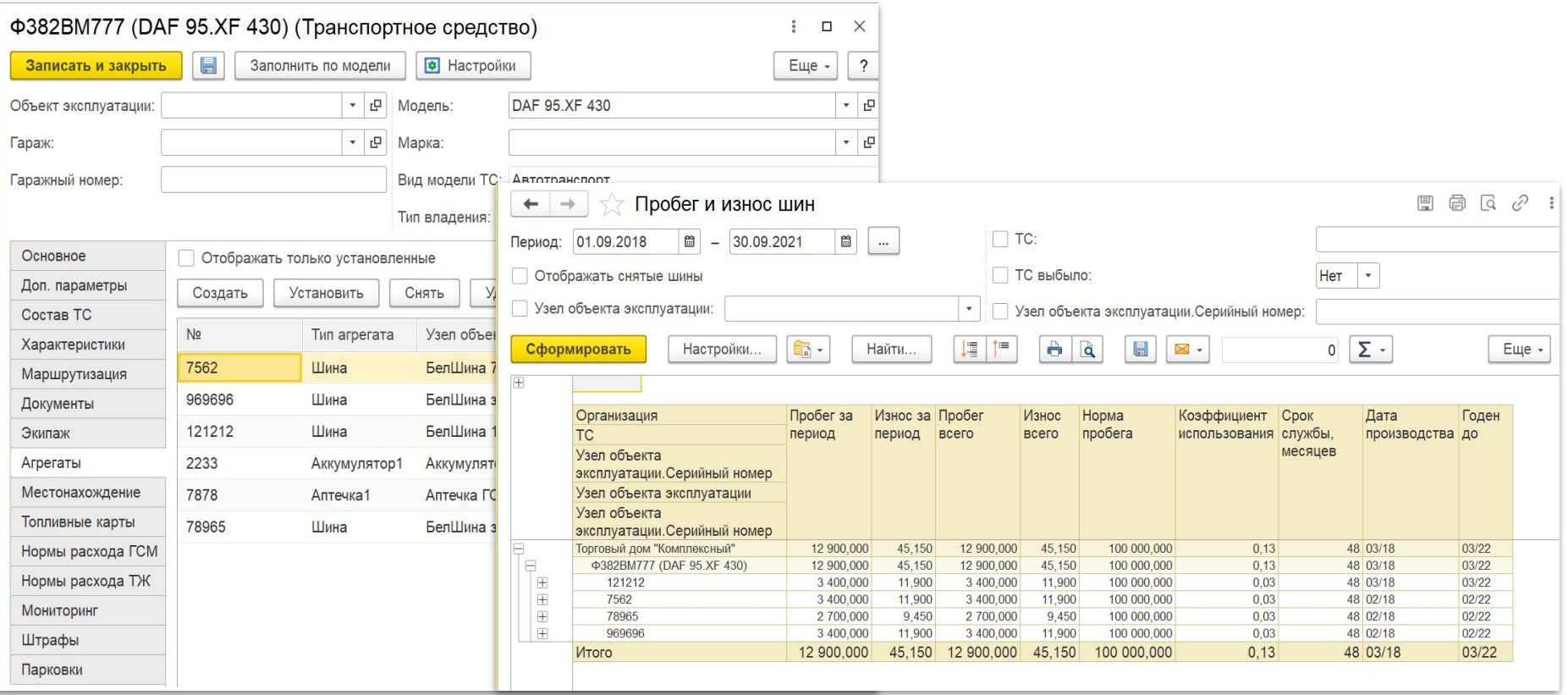

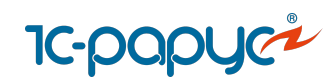

# ДТП и штрафы

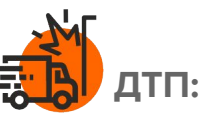

Оформление документов по ДТП

Ведение статистики причин ДТП

Рейтинг водителей по участию в ДТП

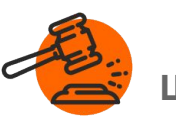

**Штрафы:** 

Учет штрафов водителей

Онлайн [загрузка штрафов из сервиса](https://rarus.ru/1c-transport/article-integration-external-services/#integration-shtrafov-net)

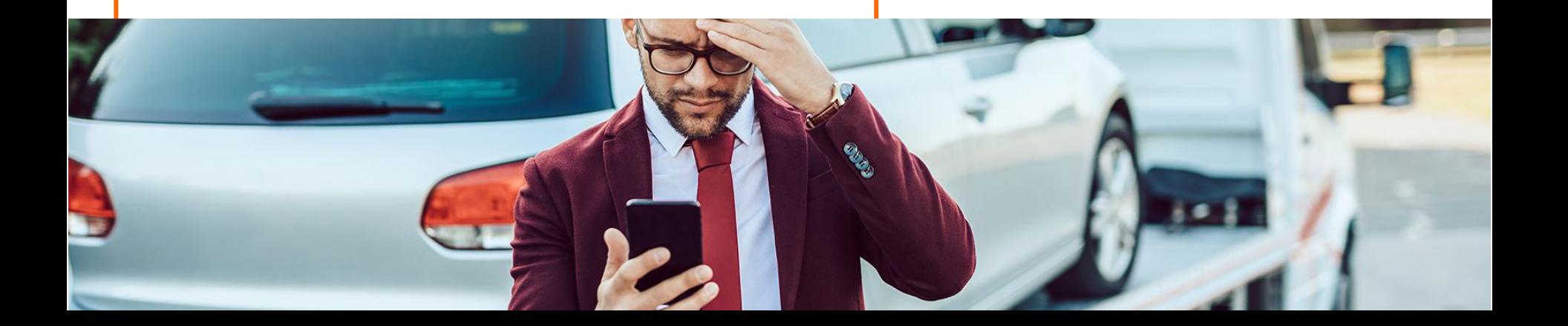

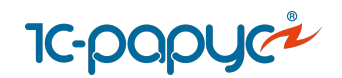

# <mark>1с-рарус<sup>4</sup></mark><br>Документ «Штраф»

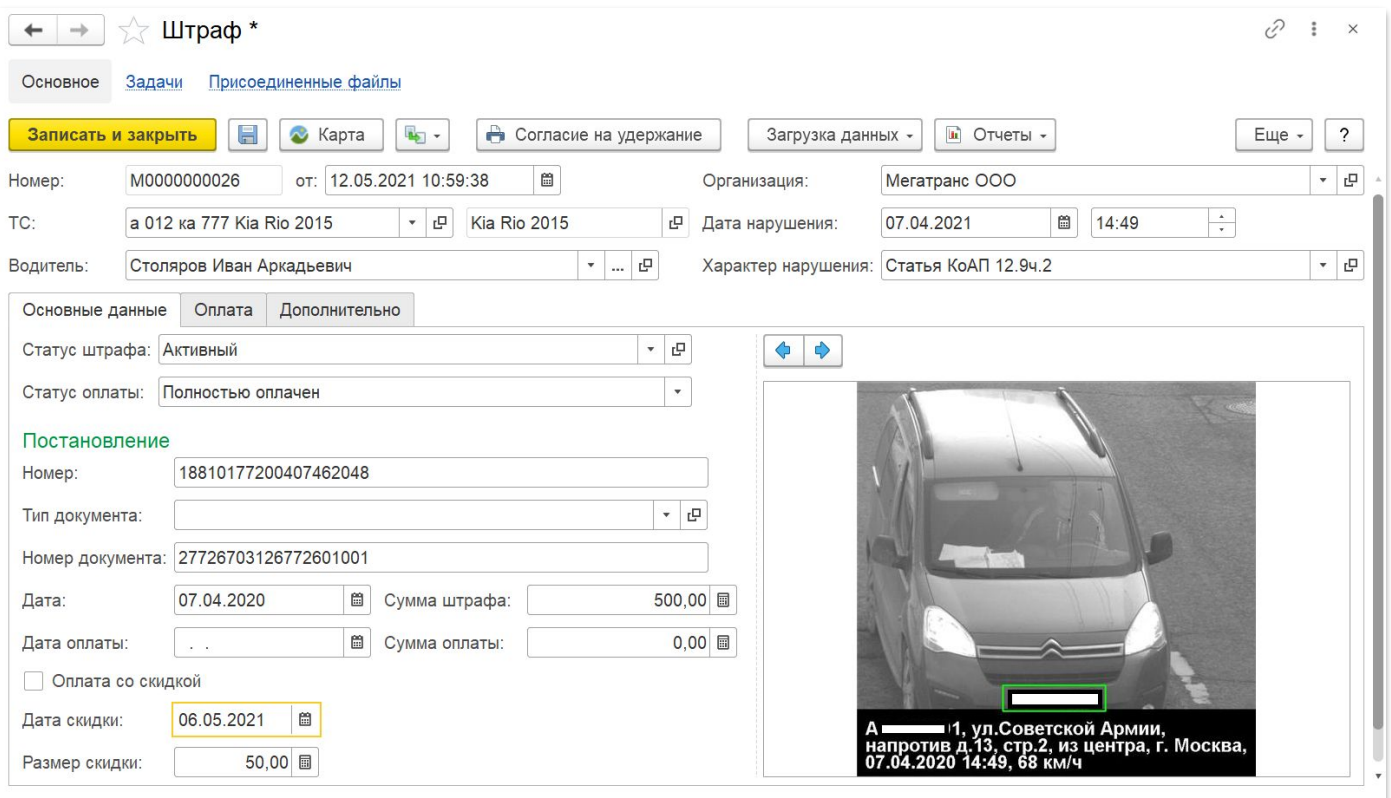

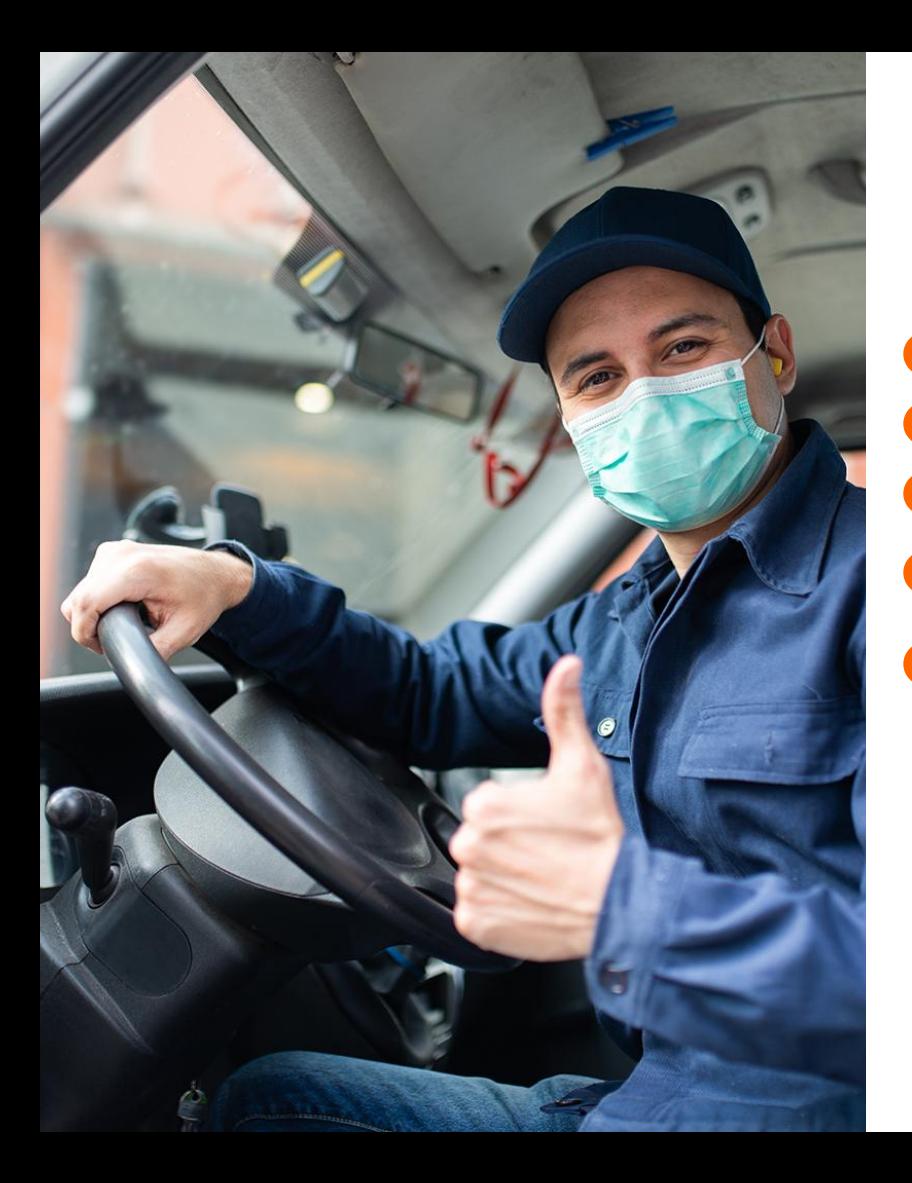

## Персонал

Учет выработки водителей по ПЛ Учет сложных тарифов з/п водителей Учет тарифных планов Расчет начислений водителям в Путевых листах Передача данных по выработке водителей в документ "Выработка сотрудников" (1С:ERP)

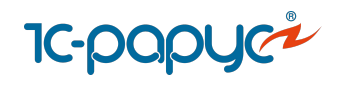

# Тарифы з/п водителей

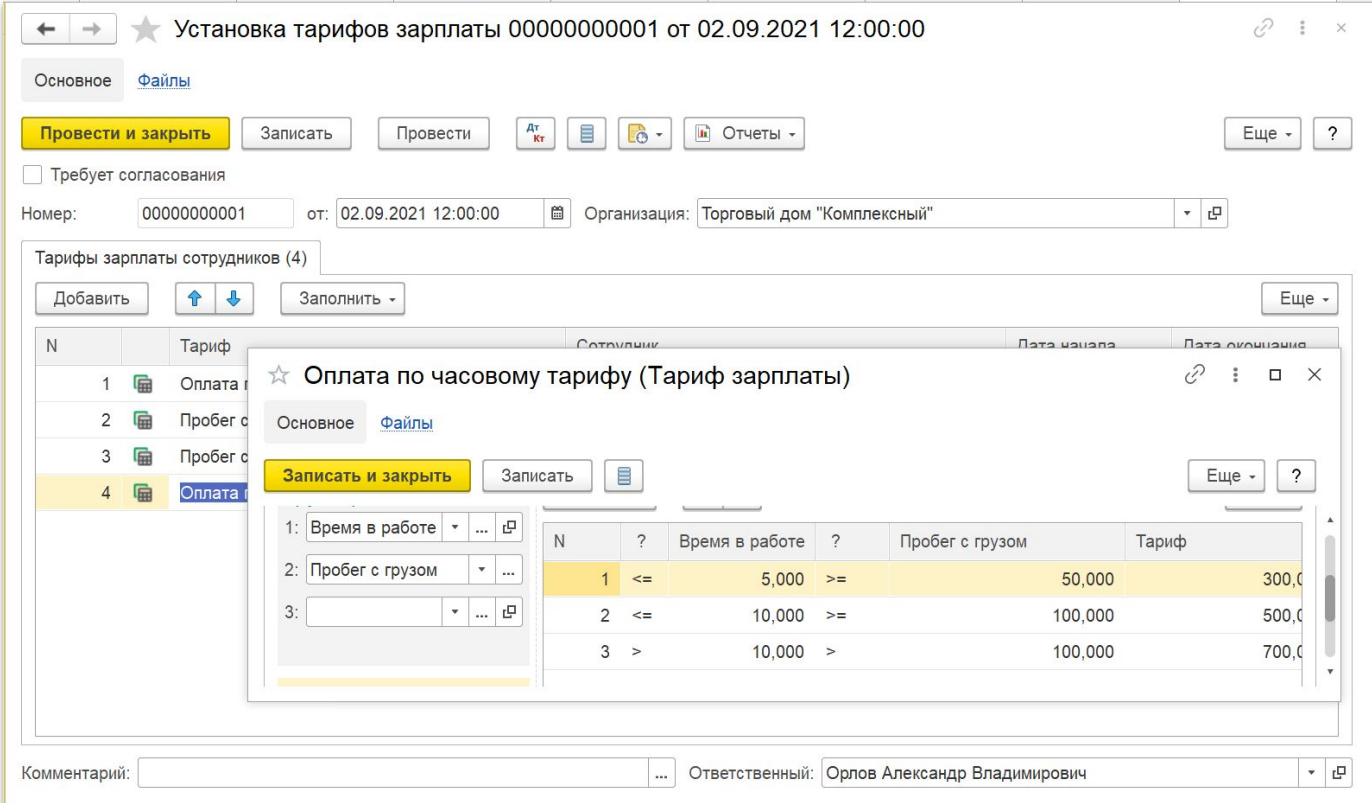

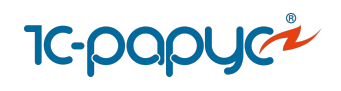

# Планирование

Возможность планирования работы ТС по выработки и объему оказанных услуг

Доступна настройка периодичности в сценариях планирования (неделя, декада, месяц, квартал, полугодие, год)

Возможность импорта плана из Excel

Инструмент «Помощник планирования»

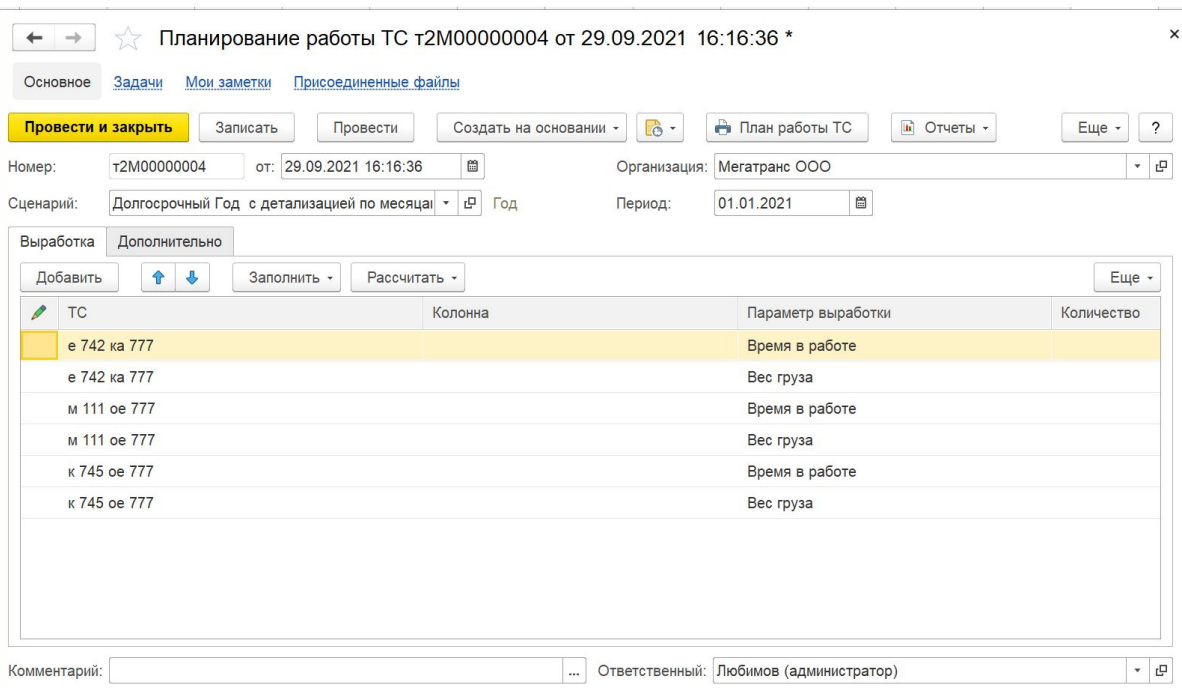

# <span id="page-20-0"></span>**Управление перевозками**

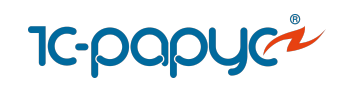

## Управление заказами

**В заказах учитываются:** 

текущий статус

адреса и временные окна доставки

детализация грузов

характеристики грузов

виды упаковки,

вес и объем упаковки (тары)

дополнительные услуги

требования к транспорту

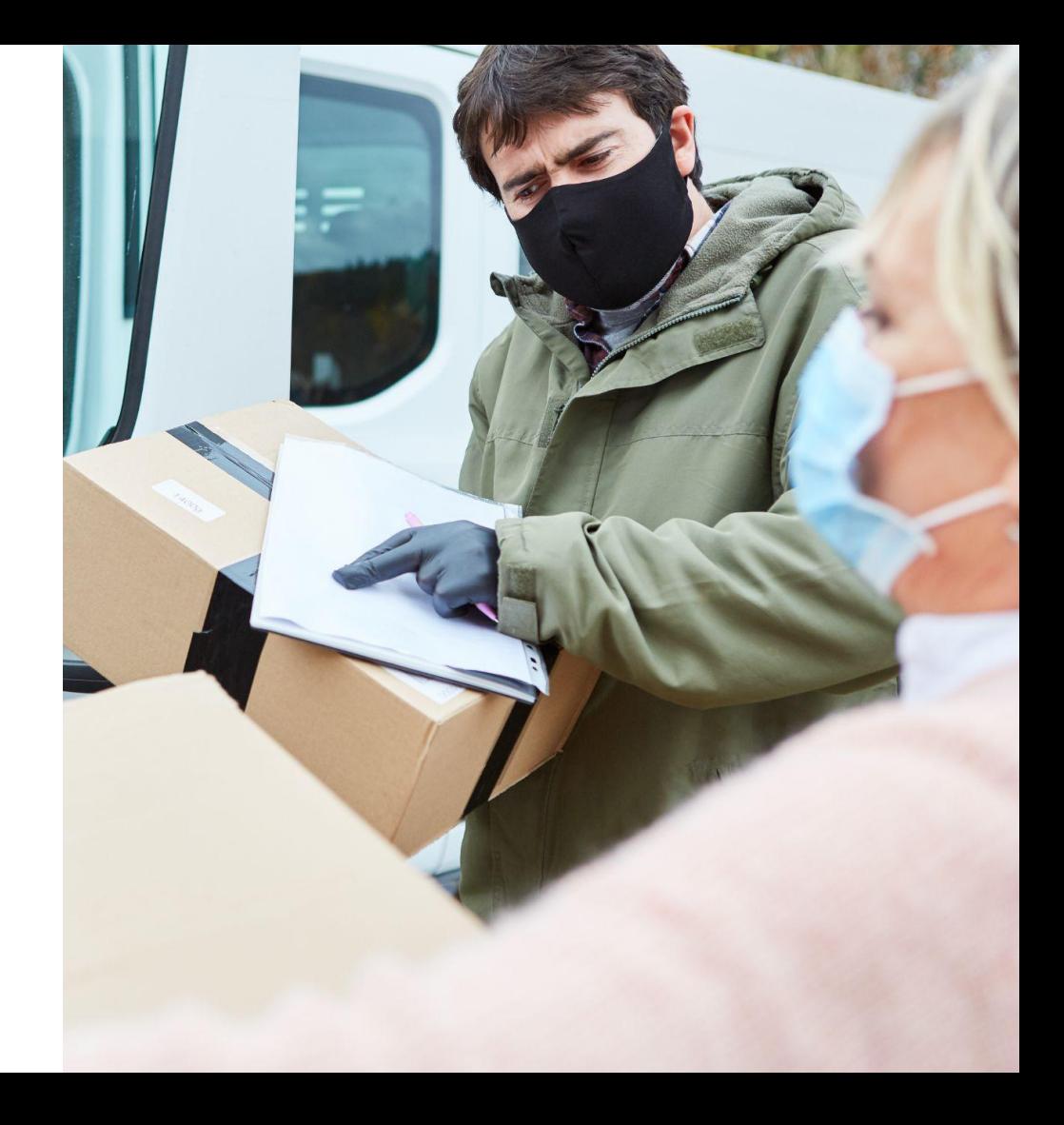

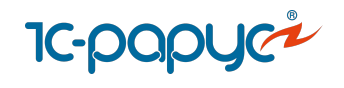

# Документ «Заказ на ТС»

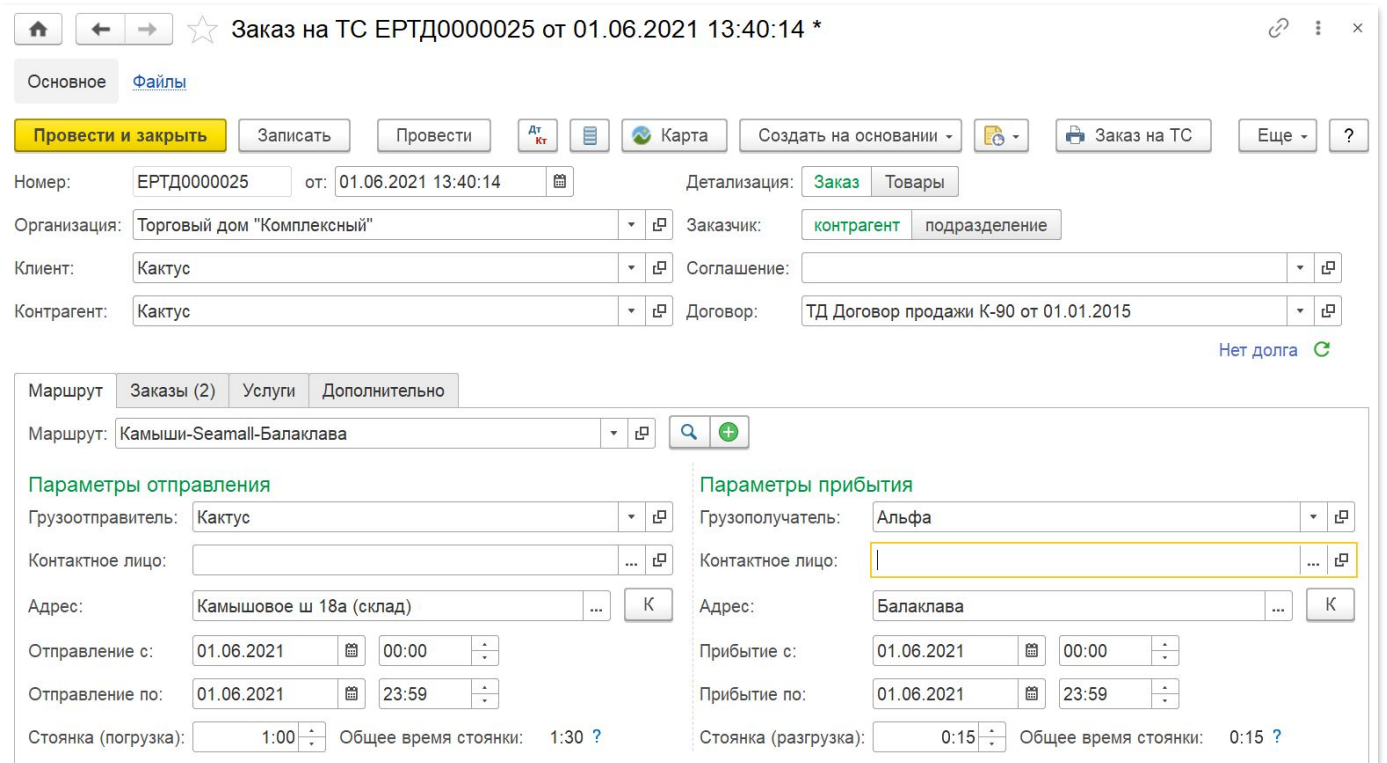

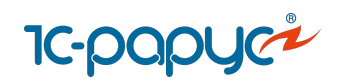

# АРМ Оператора заказов на ТС

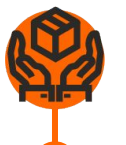

**Инструмент для упрощения и ускорения процесса формирования заказов ТС:**

Автоматическое формирование Заказов на ТС на основании типовых документов 1С:ERP

- Заказ клиента
- Заказ на перемещение
- Заказ поставщику
- Возврат товаров поставщику
- Заявка на возврат товаров от клиента
- Перемещение товаров
- Поручение экспедитору
- Приобретение товаров и услуг
- Реализация товаров и услуг

Отображение списка обработанных распоряжений на доставку

Отображение списка отклоненных распоряжений

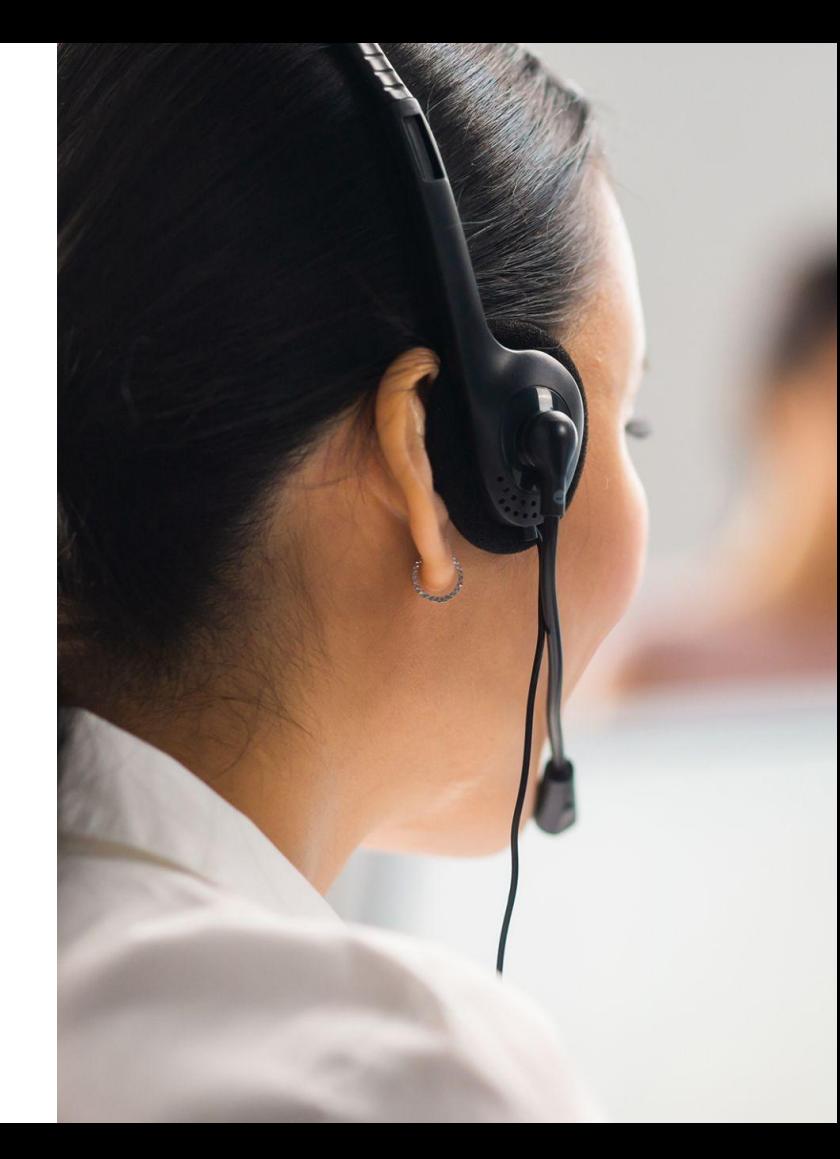

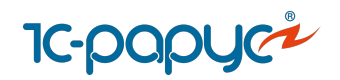

## Взаимодействие с привлеченными перевозчиками

Ведение картотеки транспортных средств перевозчиков

Передача заказов на исполнение

Контроль и управление привлеченными рейсами

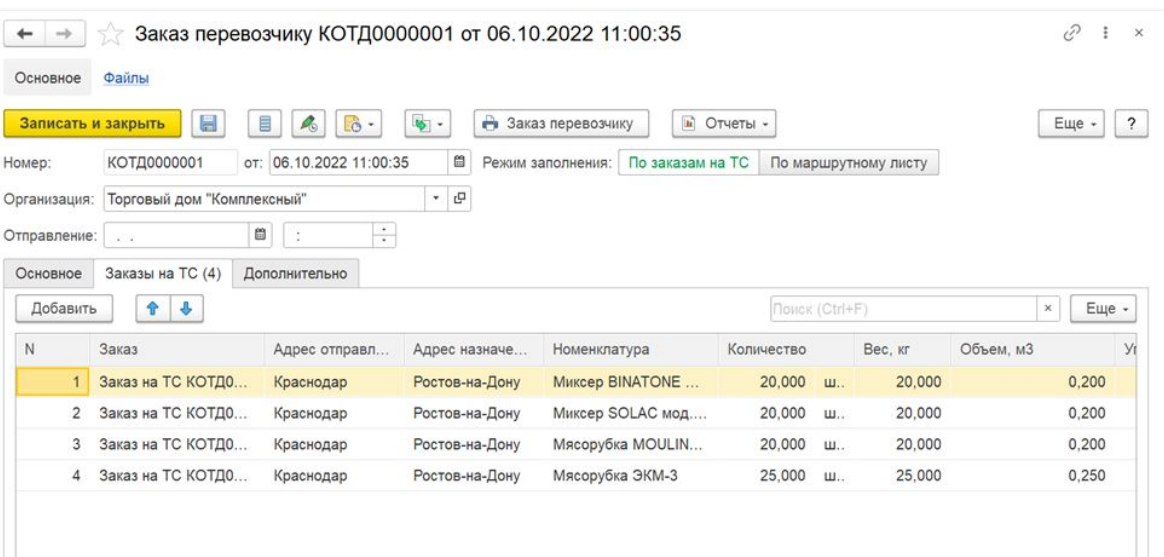

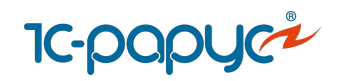

# АРМ Оператора заказов на ТС

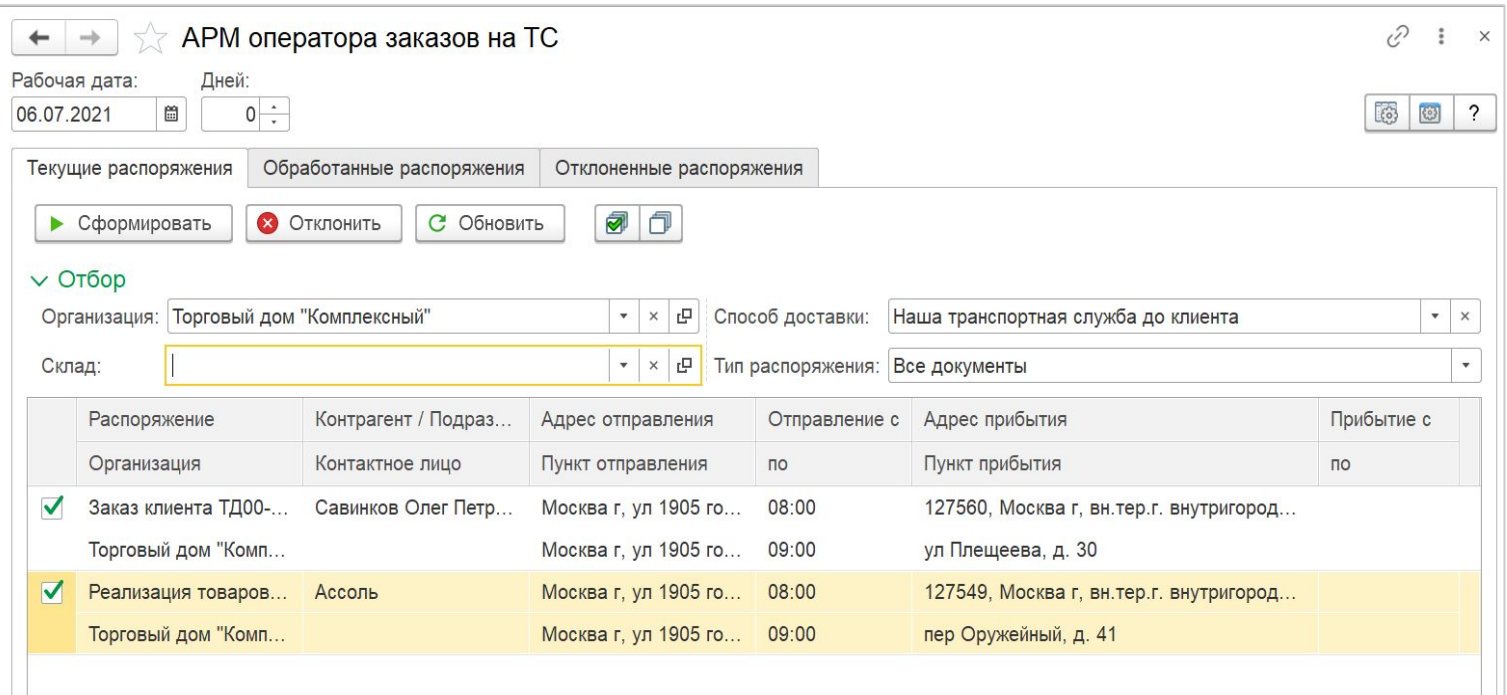

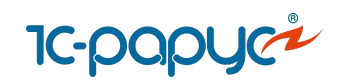

# АРМ Диспетчера

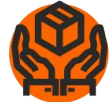

#### **Инструмент для ручного планирование простых перевозок:**

Гибкая настройка списка заказов

Отбор заказов по геозонам

Отображение ВГХ заказов и автомобилей

Подбор транспортных средств по заказу с учетом различных параметров

Планировщик работы ТС

Быстрое ручное и автоматическое заполнение маршрутных листов

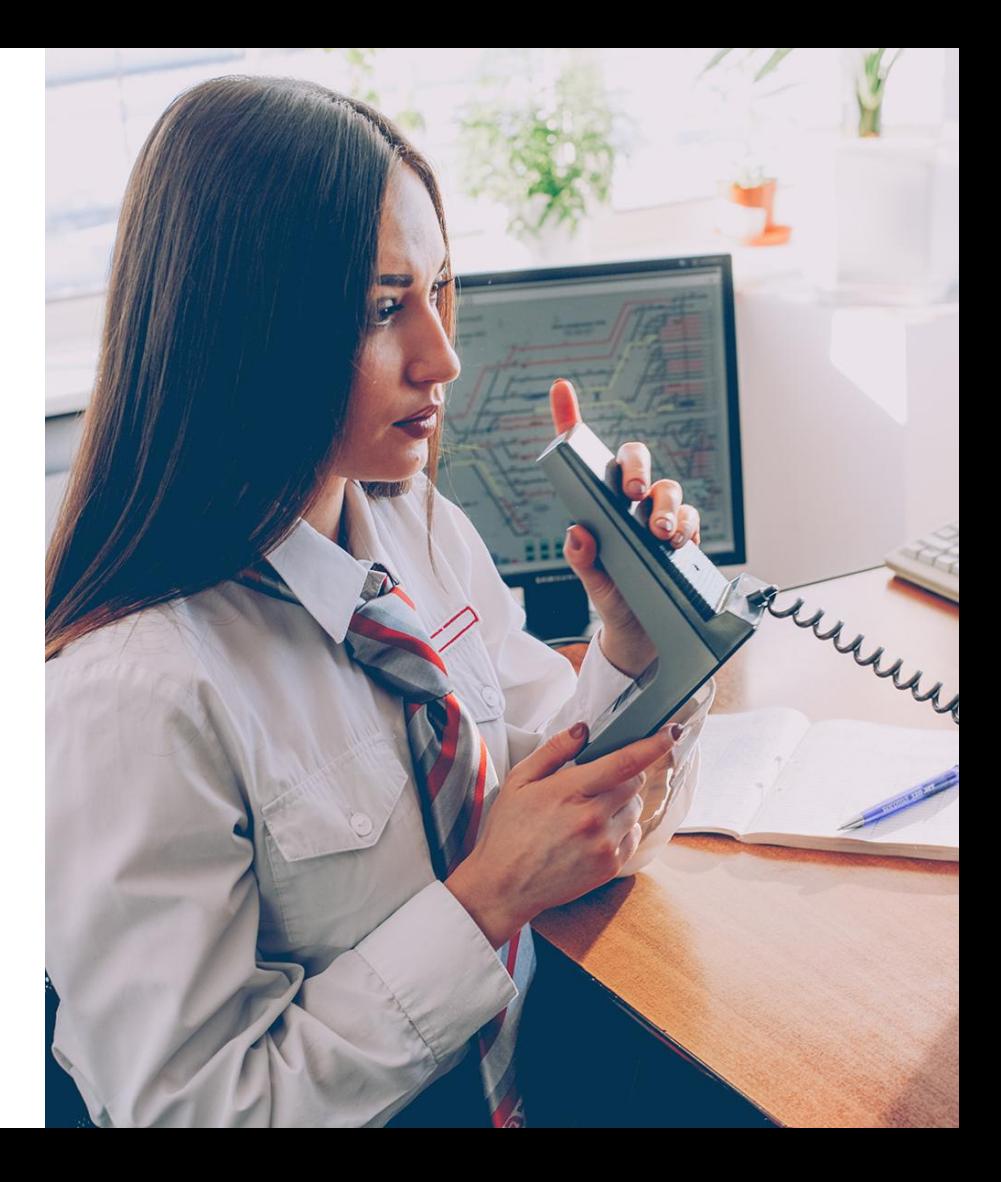

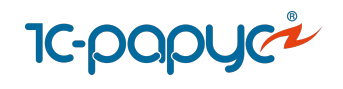

# АРМ Диспетчера

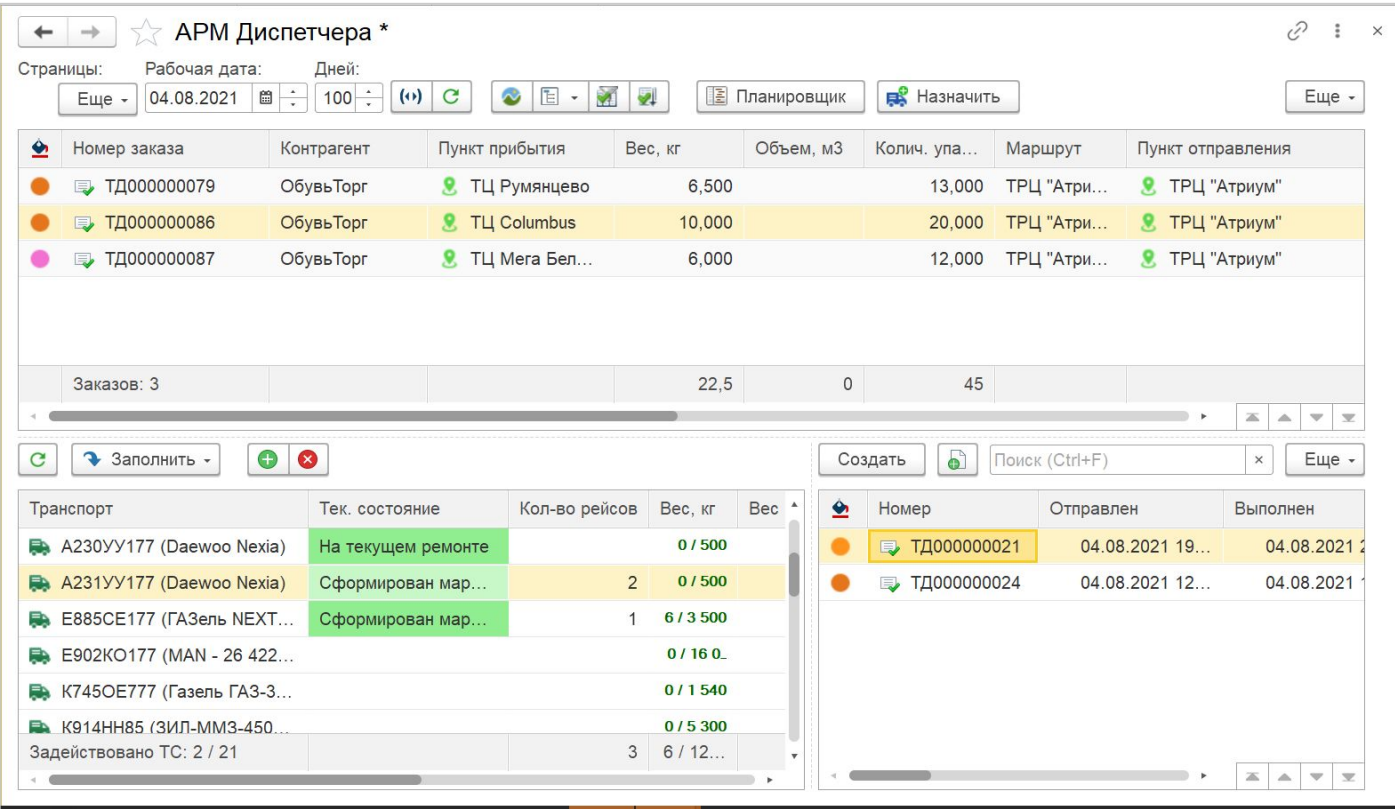

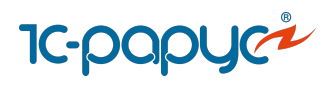

# АРМ Логиста

**Инструмент для планирование сложных перевозок:** 

Ручное и автоматическое распределение заказов по автомобилям

Работа с зонами доставки грузов

Подбор транспортных средств по заказу

Формирование Маршрутных листов

Отображение на карте автомобилей и маршрутов

Отображение на карте заказов, прочих объектов

#### Планировщик

#### **Удобство и простота в использовании:**

Быстродействие при выполнении операций

Гибкие настройки

Возможность работы на 2-х мониторах

Возможность работы с картой и планировщиком в отдельном окне

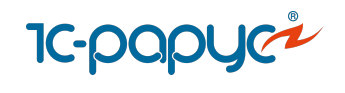

# АРМ Логиста

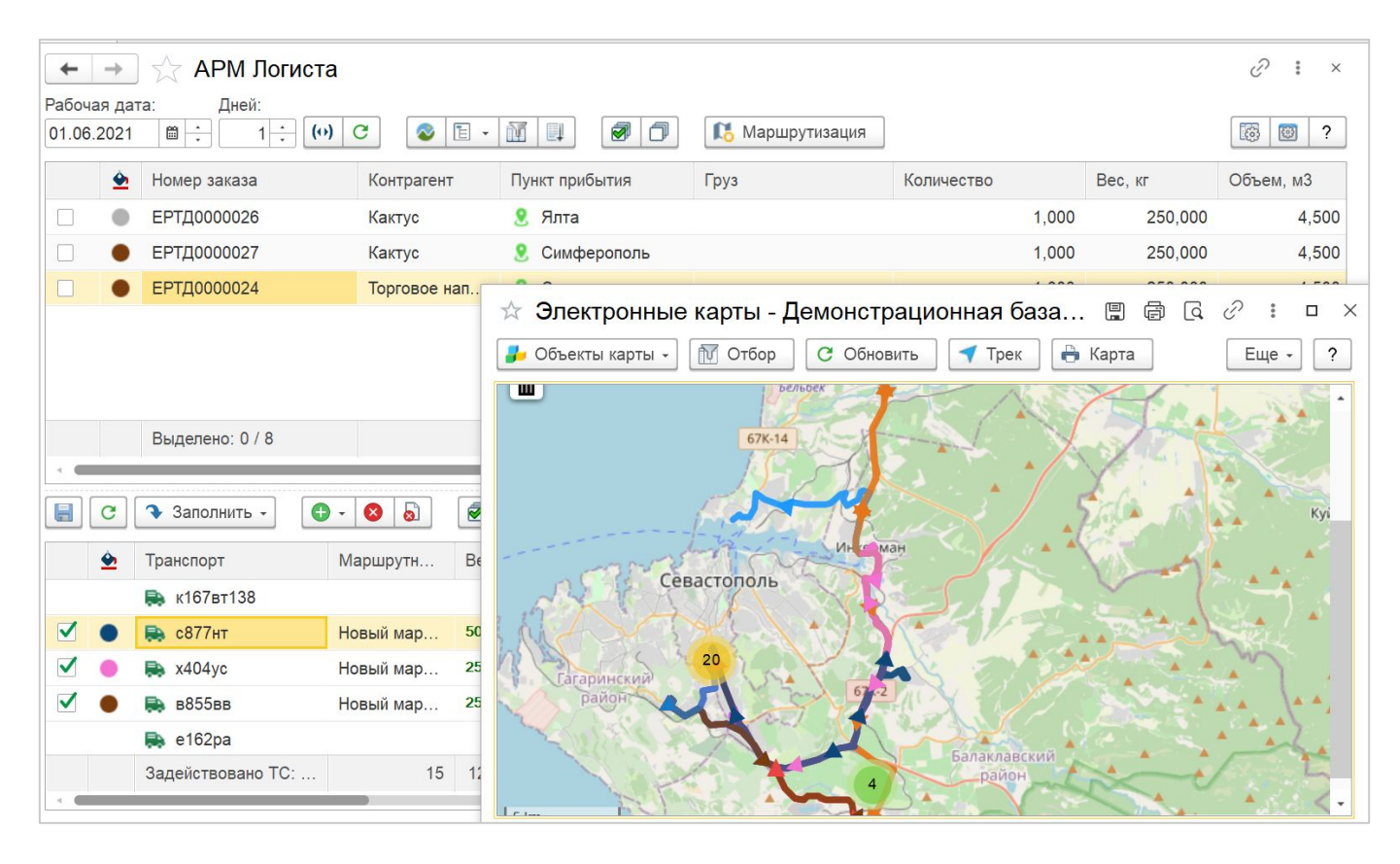

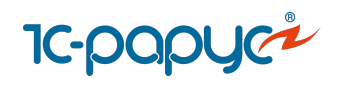

# Маршрутизация

Ручная маршрутизация грузов

Автоматическая маршрутизация грузов:

- Маршрутизация по фиксированным маршрутам
- Интеграция с сервисом Яндекс.Маршрутизация

Гибкие настройки маршрутизации

Распределение заказов на карте

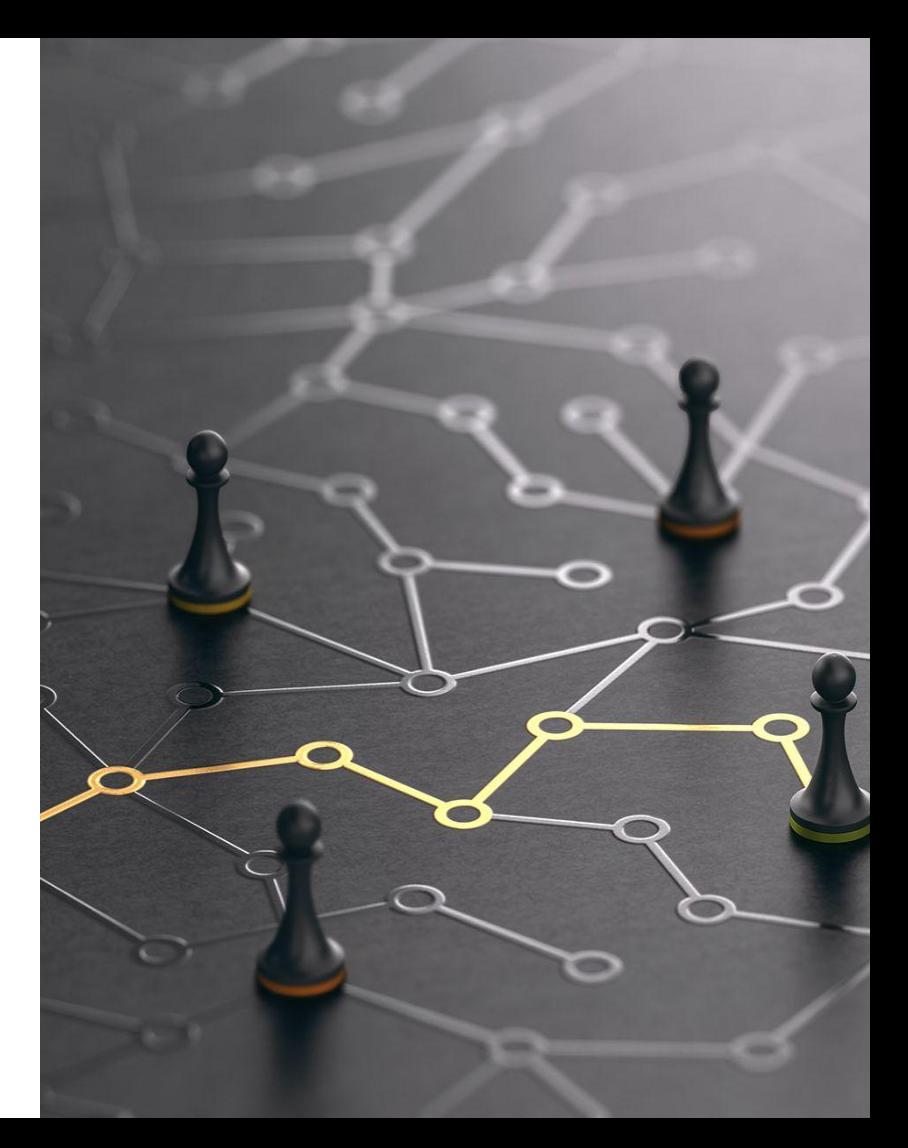

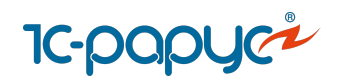

### [Интеграция с сервисом Яндекс.Маршрутизация](https://rarus.ru/1c-transport/yandeks-marshrutizatsiya/)

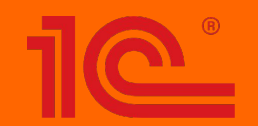

**Transportation Management System (TMS)**

**Fleet Management System (FMS)**

**ЭКО СИСТЕМА** Яндекс Маршрутизация

**Cервис маршрутизации (VRP)**

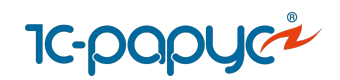

## Маршрутные листы

Учет маршрута ТС

Учет операций по заказу

Учет стоянок

Учет простоев

Учет планового и фактического времени прибытия/убытия из пунктов

Прогнозирование и учет опозданий Заполнение факта посещения пунктов из [систем спутникового мониторинга](https://rarus.ru/1c-transport/article-integration-external-services/#integration-monitoring)

Заполнение факта посещения пунктов из [мобильного приложения](https://rarus.ru/1c-transport/1c-rarus-mobilnoe-prilozhenie-voditel-uat/)

Расчет доходов и расходов рейса

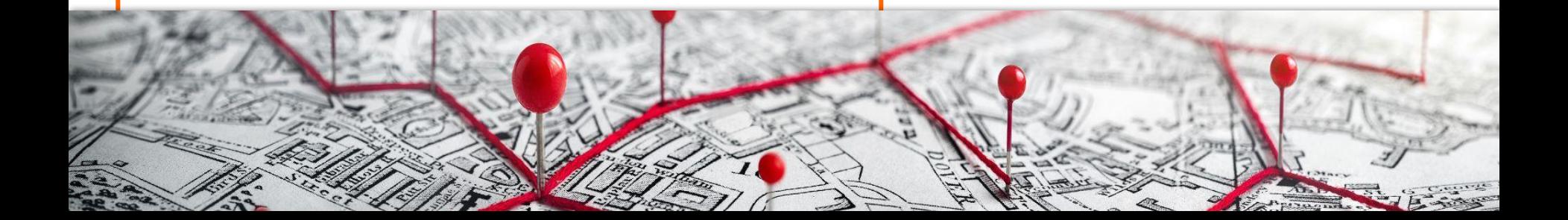

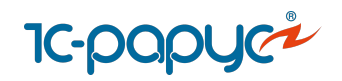

# Документ «Маршрутный лист»

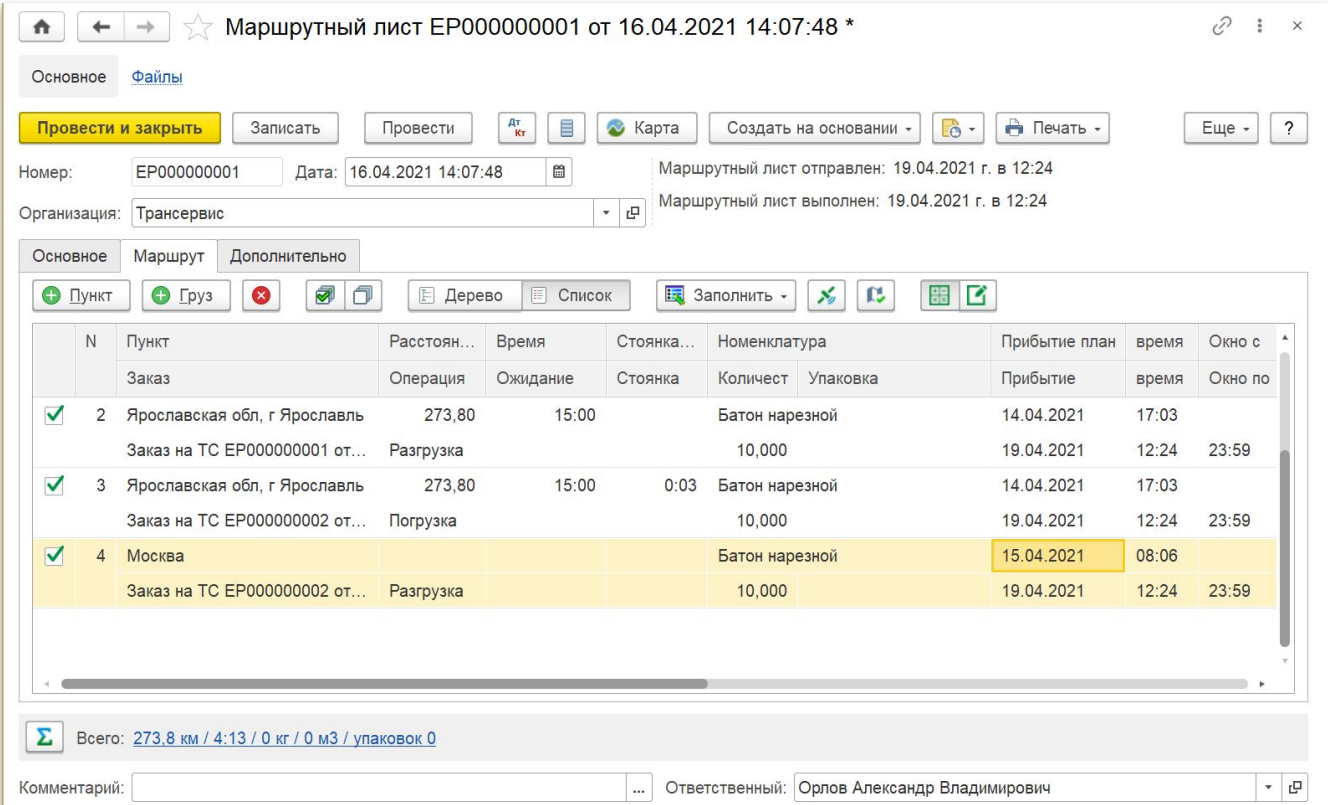

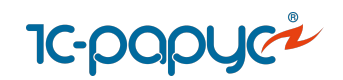

## АРМ Контроль перевозок

**Инструмент для отслеживания выполнения перевозок:** 

Контроль посещения точек по заказам

Прогнозирование и контроль опозданий

Оповещение пользователей об изменении ситуации с доставкой грузов

Контроль местоположения и трекинга автомобилей

Контроль событий

Оперативные коммуникации с водителями и клиентами

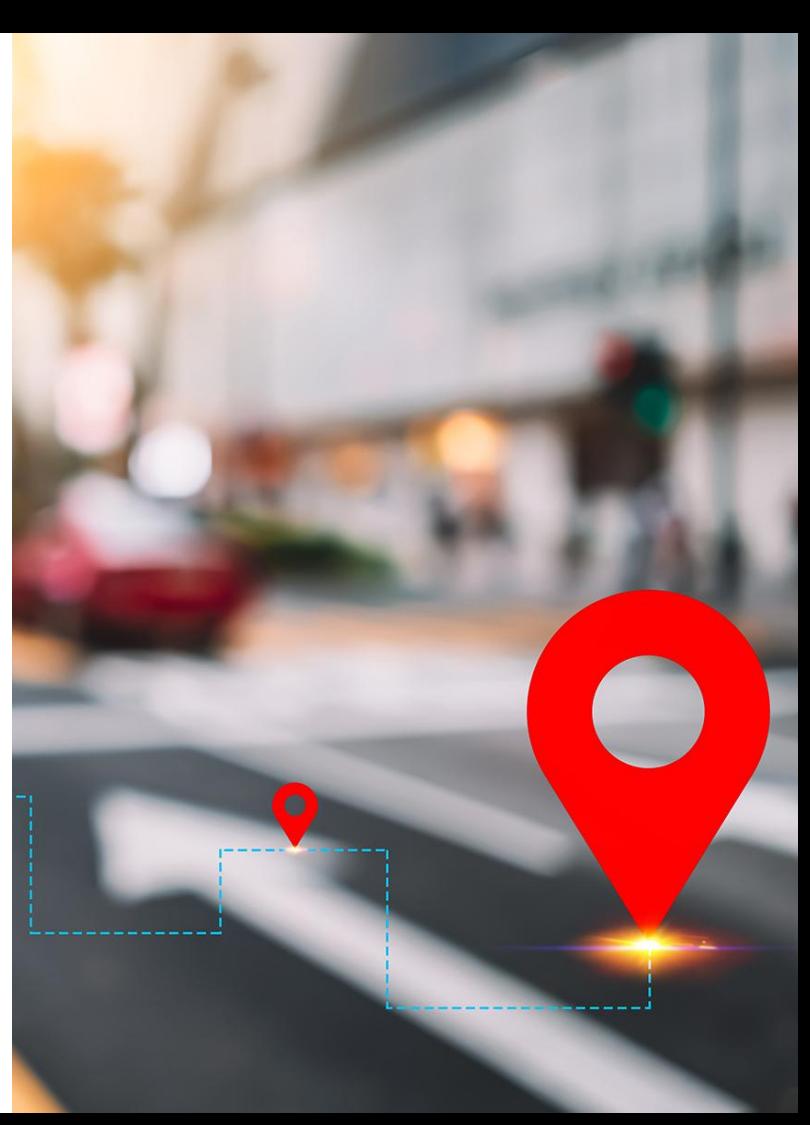

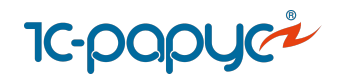

### АРМ Контроль перевозок

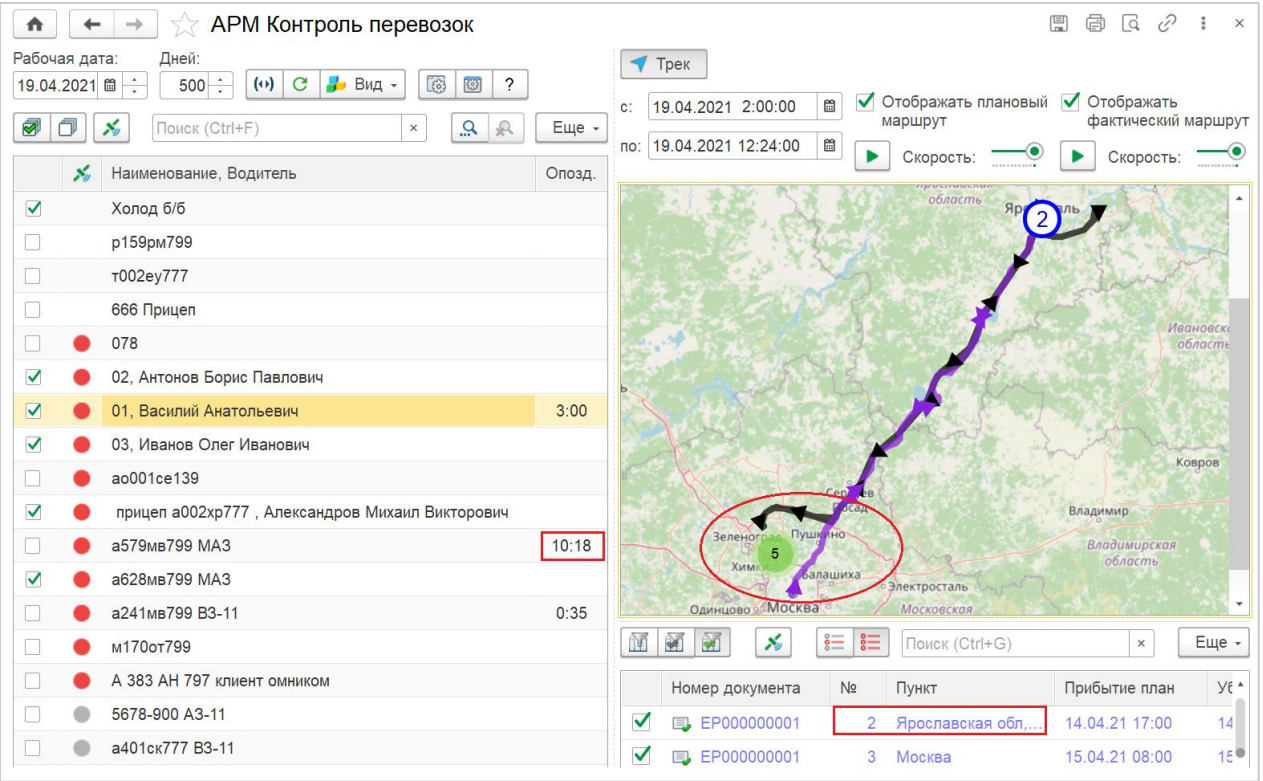

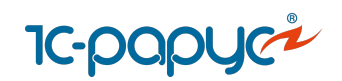

# Тарифы и услуги

Учет прейскурантов и тарифов на транспортные услуги

Настройка сложных тарифов

Автоматический расчет стоимости услуг в ТТН

Формирование Реестра оказанных транспортным услуг

Формирование документов "Реализация товаров и услуг", "Счет на оплату клиенту" в 1С:ERP по ТТН

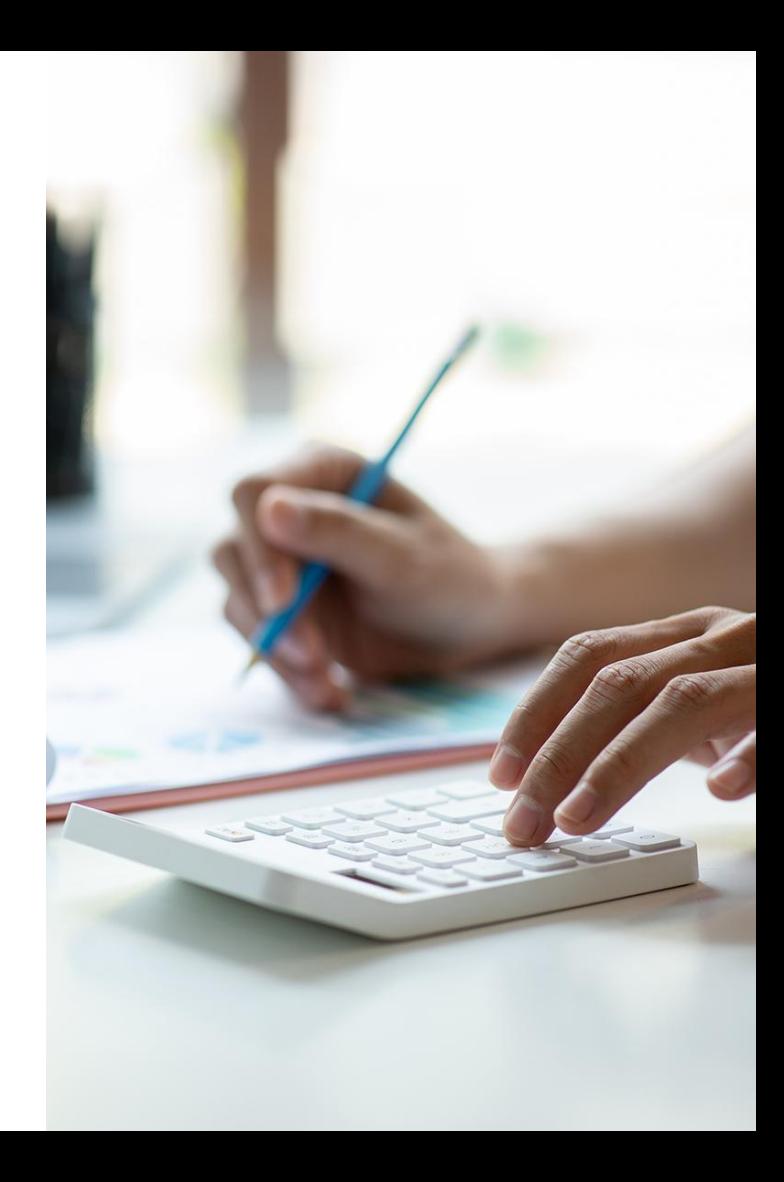

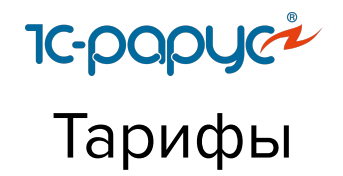

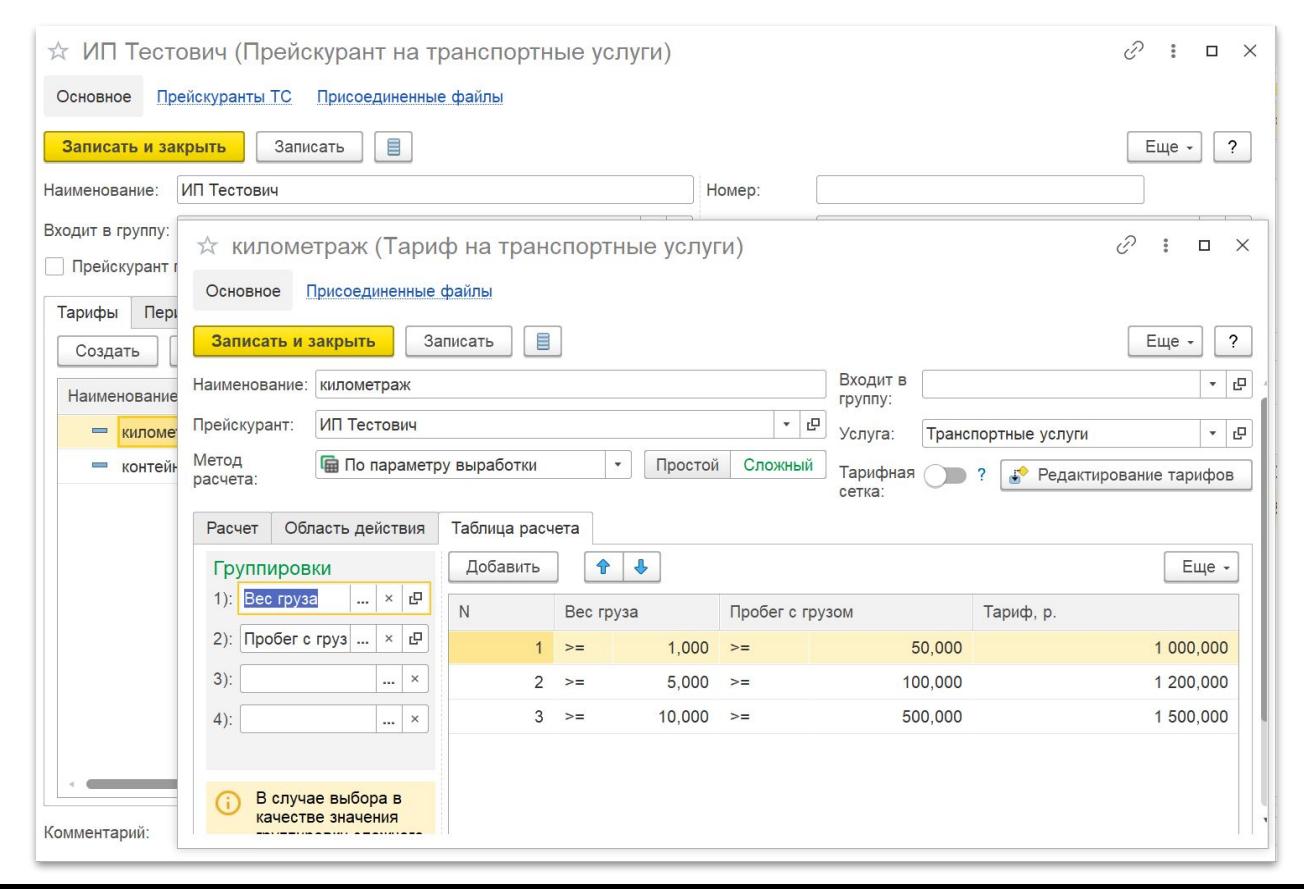

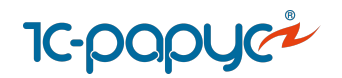

# Формирование типовых документов 1С:ERP

**Инструмент для автоматического формирования документов типовой конфигурации 1С: ERP**

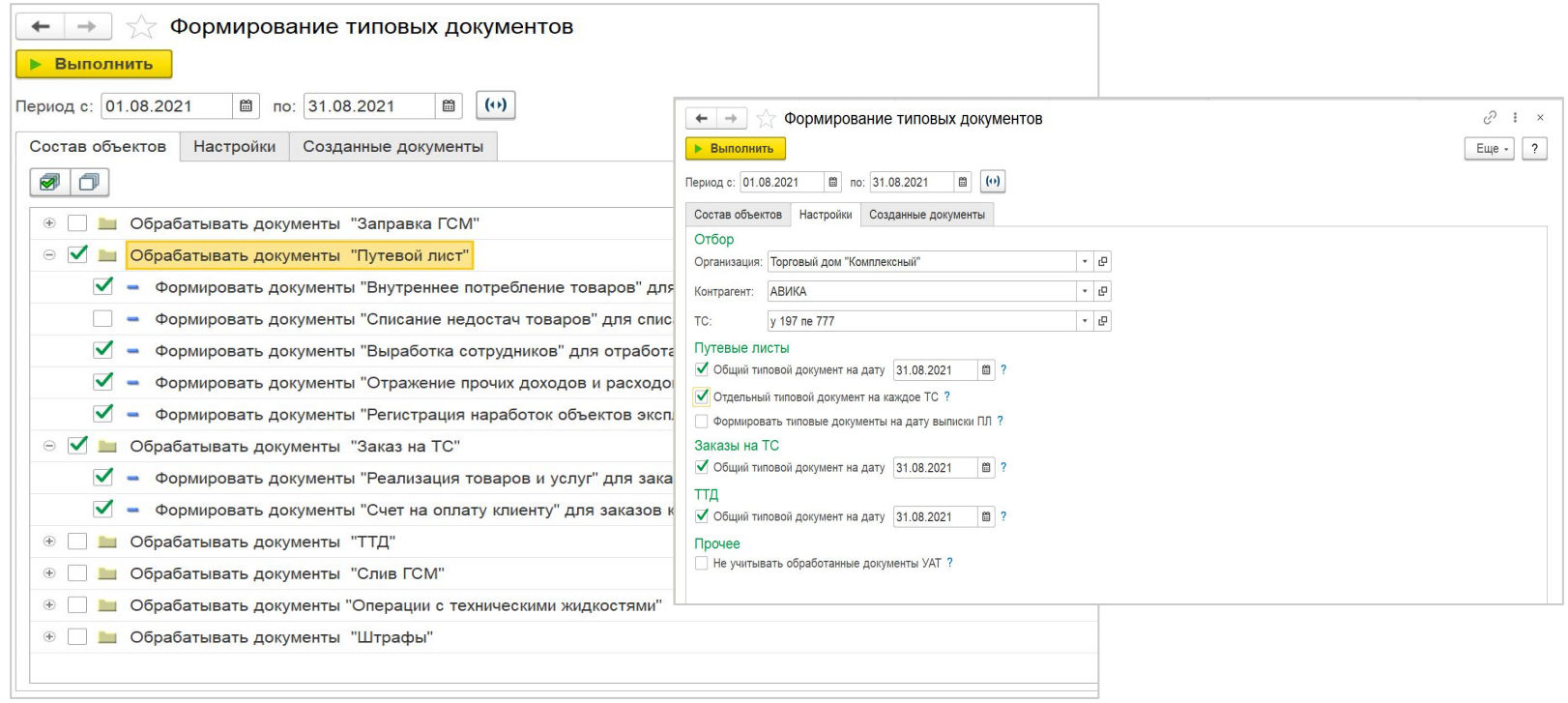

# <span id="page-39-0"></span>**Интеграция с сервисами**

**IF:** 

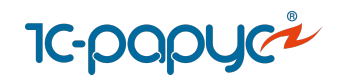

# Интеграция с ГИС ЭПД и операторами ЭДО

#### Интеграция с библиотекой 1С:БЭД

Работа с документами: Транспортная накладная (ЭТрН), Сопроводительная ведомость, Заказ-наряд, Путевой лист (ЭПЛ), Договор фрахтования, Заказ (заявка)

Инструменты для удобного создания и автозаполнения ЭПЛ и ЭТрН на основании документов 1С:Модуль УАТ

Инструменты быстрого подписания титулов ЭПЛ

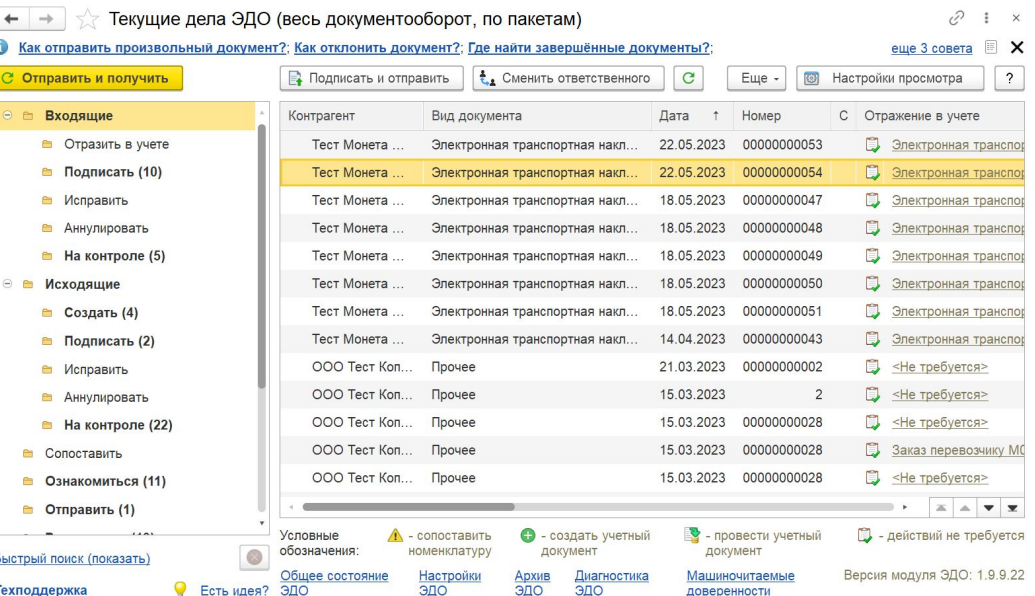

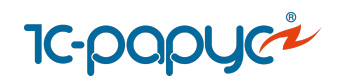

## Картографические сервисы

#### **Работа с картографическими сервисами:**

- OpenStreetMap
- Яндекс. Карты (платно)

#### **Геокодирование и визуализация адресов на карте**

- Отображение на карте автомобилей, Заказов на ТС, построенных маршрутов
- Отображение на карте произвольных пунктов (АЗС, автосервисы)

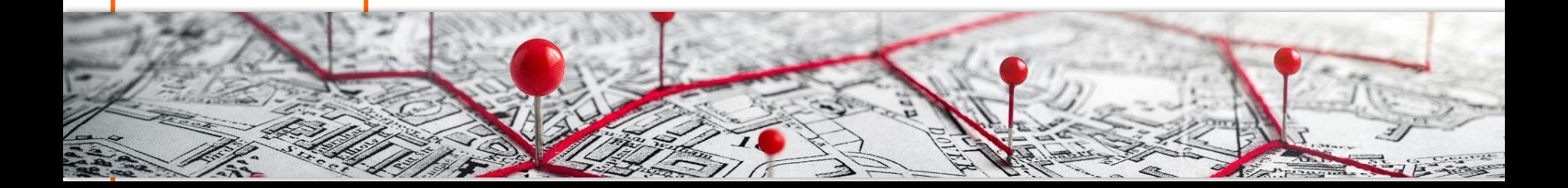

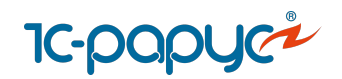

## Картографические сервисы

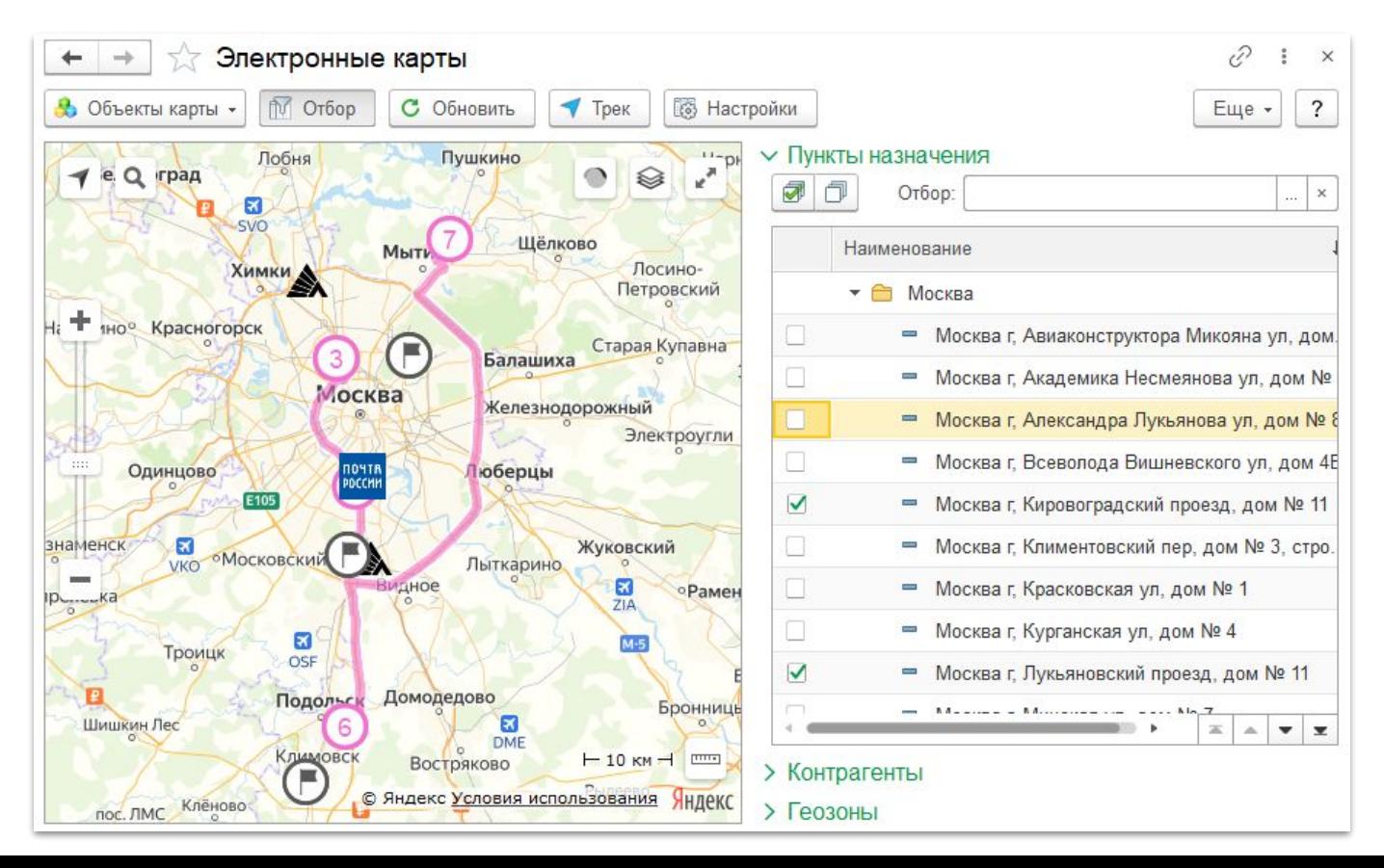

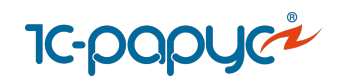

## Планирование маршрутов в сервисе MultiGo

Автоматический подбор оптимальных АЗС учетом используемых топливных карт и скидок

Актуальные цены на топливо (28 тысяч АЗС в РФ)

Планирование режима труда и отдыха с автоматическим выбором мест стоянки и ночевки

Передача планового маршрута на смартфон водителя, навигацию и систему мониторинга

Маршрут на сайте сервиса https://multigo.ru/

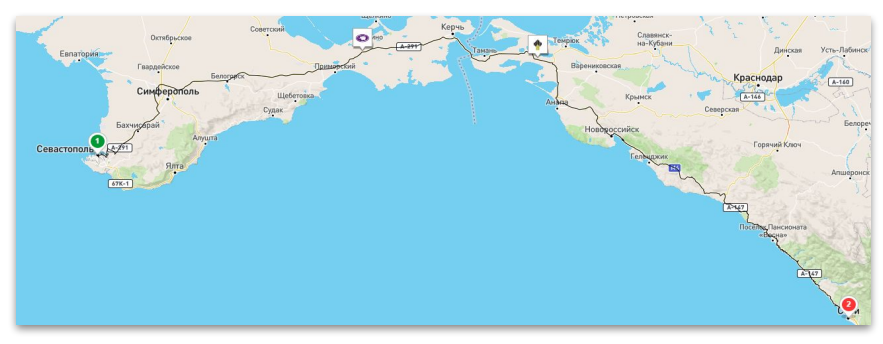

#### Маршрут в 1С:УАТ

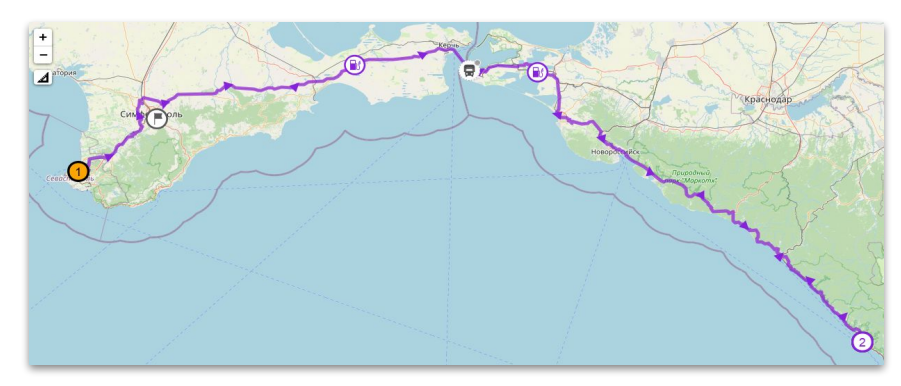

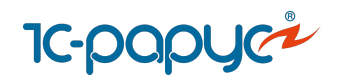

## Терминал приема и выдачи путевых листов

Самостоятельная печать Путевых листов и прочих документов

Закрытие Путевых листов без визита в диспетчерскую

Авторизация водителей при помощи магнитных карт, ввода пароля или посредством RFID-метки

Возможность считывания штрихкодов Путевых листов

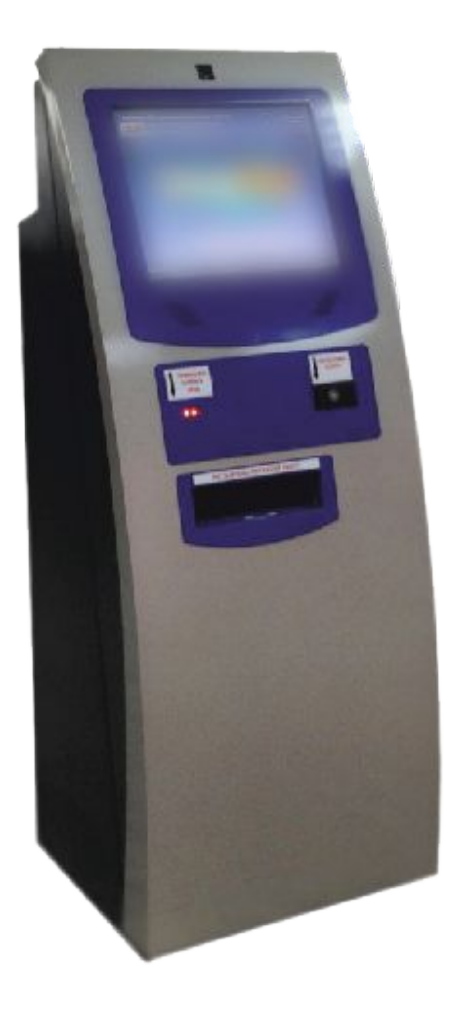

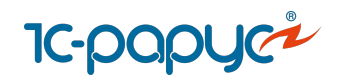

# Терминал приема и выдачи путевых листов

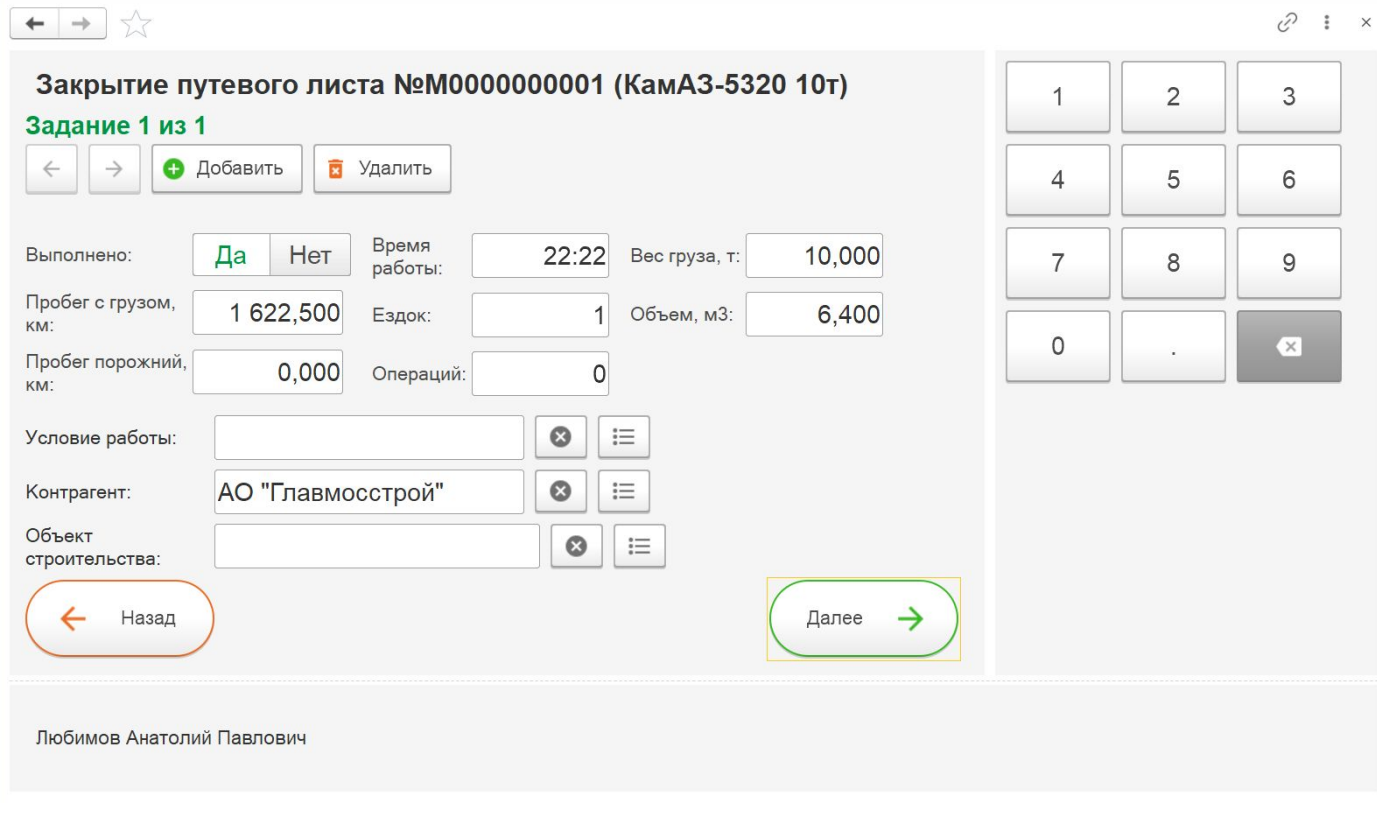

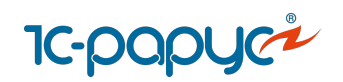

# [Интеграция с системами](https://rarus.ru/1c-transport/article-integration-external-services/#integration-monitoring)

#### [спутникового мониторинга](https://rarus.ru/1c-transport/article-integration-external-services/#integration-monitoring)

Онлайн заполнение Путевого листа

- Загрузка данных по пробегу ТС
- Загрузка данных по расходу ГСМ
- Загрузка заправок

Загрузка координат по местоположению ТС

Загрузка данных о событиях (сигналы SOS, скорость и т. д.)

Использование данных по местоположению ТС в АРМ Контроль перевозок

Использование данных для план-фактного анализа работы ТС

Импорт данных из других систем мониторинга (из файлов открытого формата)

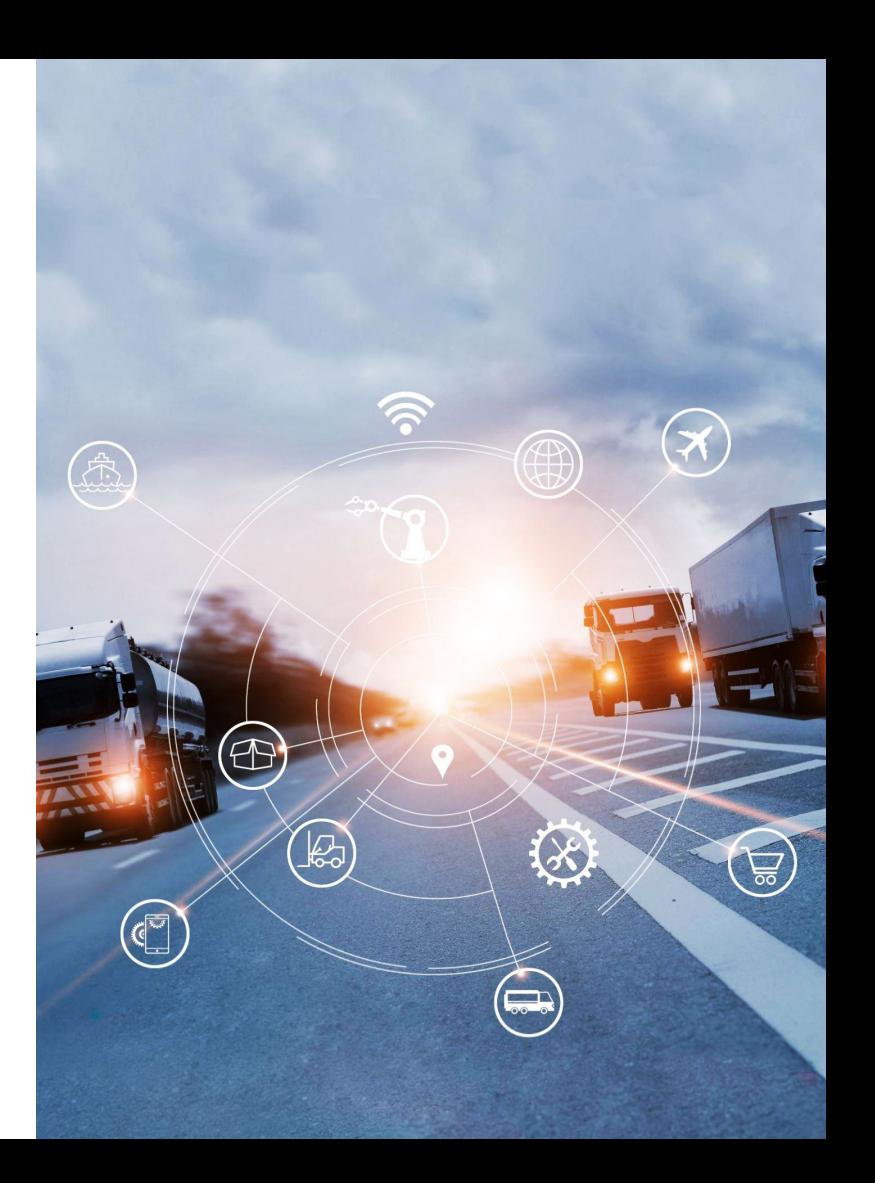

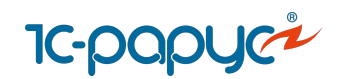

## Интеграция с системами спутникового мониторинга

**Системы мониторинга, с которыми поддерживается встроенная интеграция:** 

1C:ЦСМ, СКАУТ, Wialon, Omnicomm, Автограф,

**Системы мониторинга, с которыми поддерживается интеграция через расширение:**

Единый мониторинг, Спутник-Авто, Waliot,

МТС.Мобильные сотрудники,

CityPoint, Цифровой транспорт СберМобайл

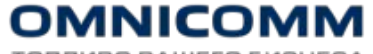

ТОПЛИВО ВАШЕГО БИЗНЕСА

 $\bigcirc$  wialon

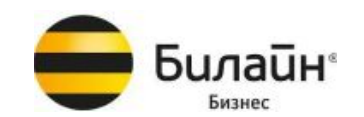

**• МТС** Мобильные сотрудники

WALIC

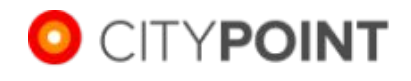

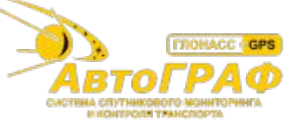

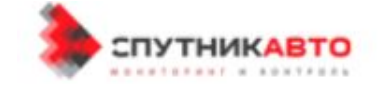

**CKAYT** когда нужен результат

ITOB

© СБЕР<br>МОБАЙЛ **ЦИФРОВОЙ ТРАНСПОРТ** 

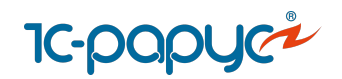

## Интеграция с сервисами

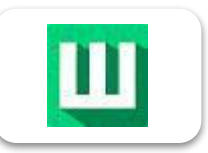

#### **[Интеграция с сервисом «Штрафов НЕТ»](https://rarus.ru/1c-transport/article-integration-external-services/#integration-shtrafov-net)**

Загрузка информации о штрафе в 1С в документ «Штраф»

Информация о состоянии штрафа, оплате

Фотографии нарушения

Реквизиты для оплаты

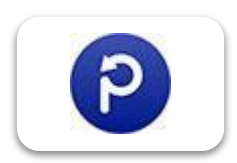

#### **[Интеграция с сервисом «Паркоматика»](https://rarus.ru/1c-transport/article-integration-external-services/#integration-parkomatika)**

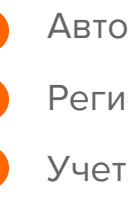

Автоматическая загрузка парковок в 1С

Регистрация парковочных сессий

Учет затрат на оплату парковок

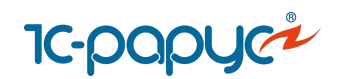

## [Интеграция с сервисами](https://rarus.ru/1c-transport/article-integration-external-services/#integration-lukoyl)

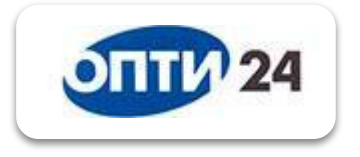

**Интеграция с системой «Опти-24» поставщика «Газпромнефть»**

Подключение к личному кабинету «Газпромнефть» из 1С

Управление топливными картами

Загрузка данных по заправкам в «1С»

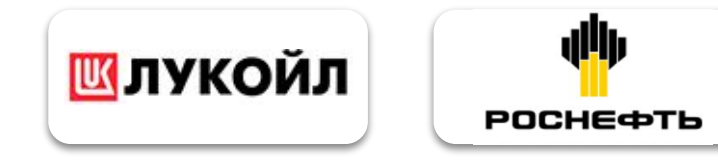

**Интеграция с процессинговыми центрами «Лукойл ЛИКАРД», «Роснефть»**

Автоматическая загрузка заправок в документы «Отчет поставщиков ПЦ», «Заправка ГСМ»

Управление топливными картами

Контроль и сверка данных по заправкам с чеками водителей

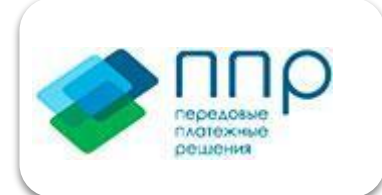

**Интеграция с сервисом «Передовые платежные решения»**

Загрузка в 1С данных по топливным картам и заправкам ГСМ

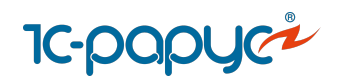

# Интеграция с сервис подсказок при вводе адреса

#### Используется при вводе адреса:

- в документе "Заказе на ТС"
- в справочнике "Пункты назначения"
- в обработке "Электронные карты"

#### **Преимущества:**

Стандартизация адресов

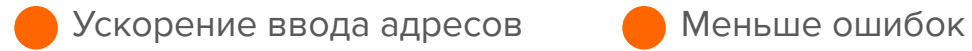

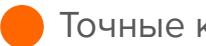

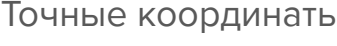

Грузос

Ornpa

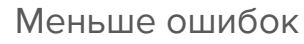

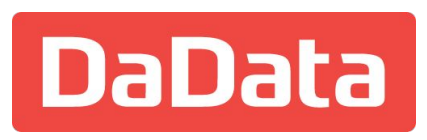

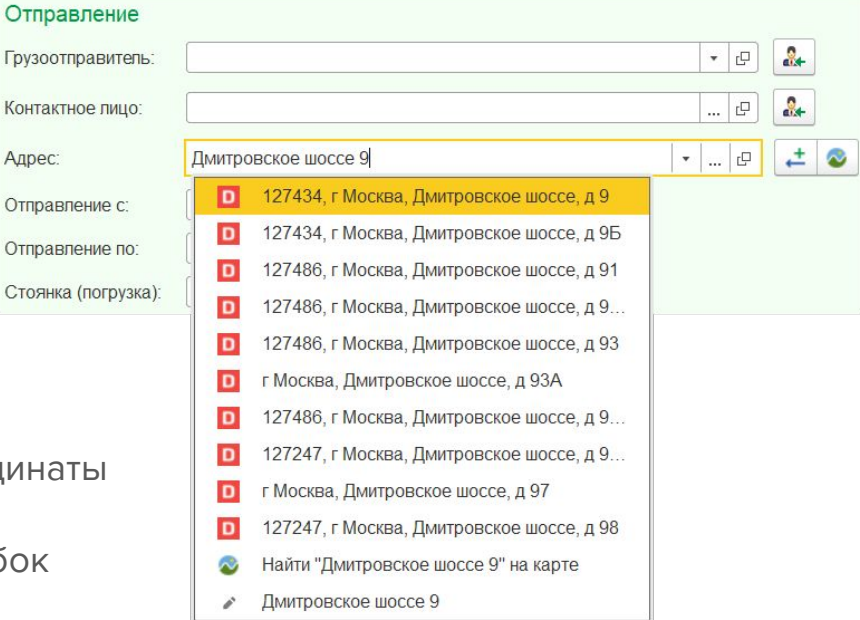

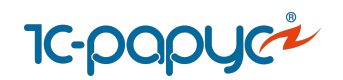

## [Мобильное приложение «Водитель УАТ»](https://rarus.ru/1c-transport/1c-rarus-mobilnoe-prilozhenie-voditel-uat/)

#### **Возможности для водителей:**

- Получение маршрутных листов для выполнения
- Контактные данные грузоотправителей/грузополучателей по каждому заказу
- Работа с путевыми листами, QR-код ЭПЛ (электронного путевого листа)
- Обмен сообщениями с диспетчерским центром, кнопки SOS
- Навигатор, работа с MultiGo
- Оценка уровня сервиса заказчиком

#### **Возможности для диспетчеров:**

- Отслеживание перемещения ТС по данным GPS/ ГЛОНАСС модуля мобильного устройства
- Передача фотографий документов, грузов по каждому заказу
- Чат с водителями
- Работа с сопроводительными документами

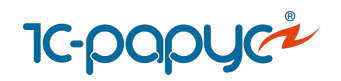

# Мобильное приложение

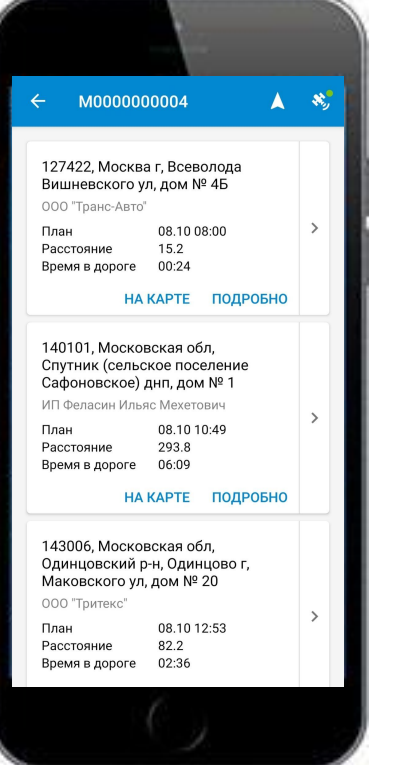

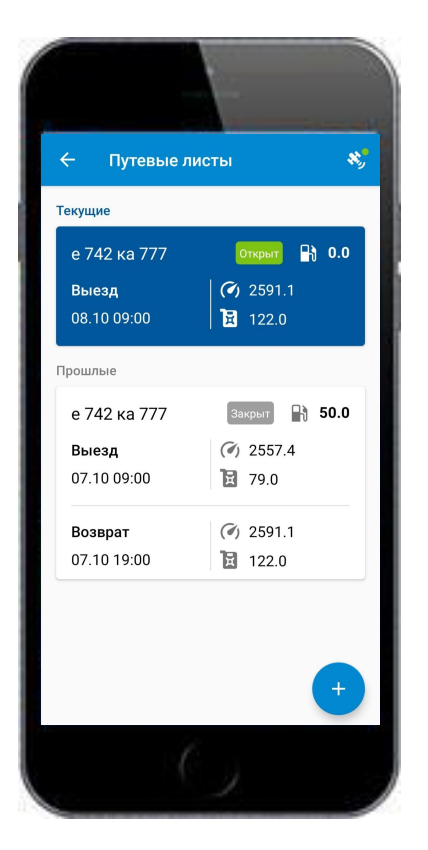

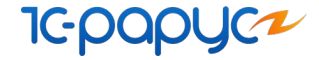

### 1С:Управление автотранспортом. Модуль для 1C:ERP

Решение для для управления **автопарком** и транспортной логистикой, **встраиваемое в 1С:ERP** 

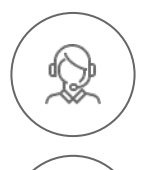

**+7 (495) 231-20-02, +7 (495) 223-04-04**

**auto@rarus.ru**

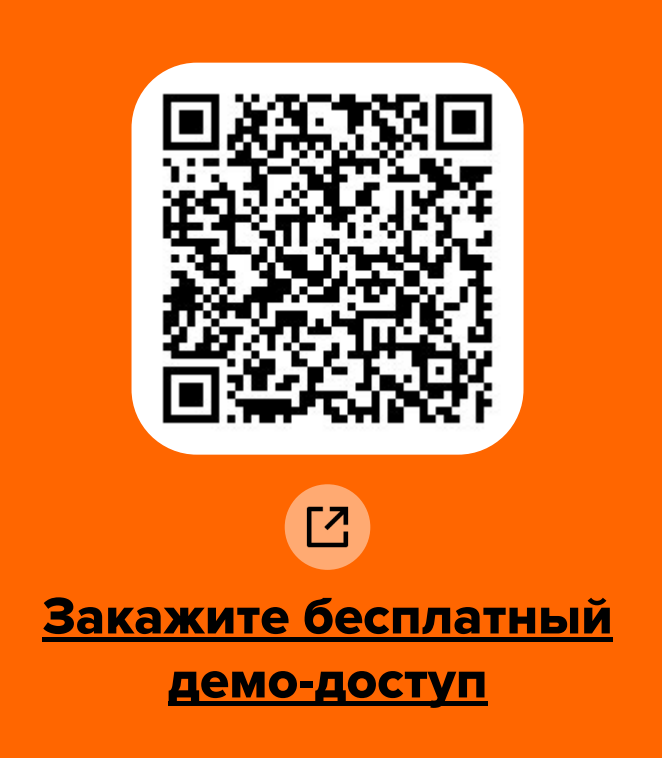